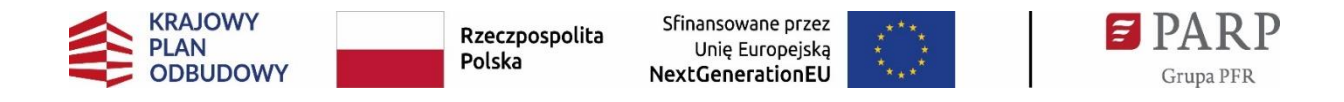

Załącznik nr 4 do Regulaminu wyboru przedsięwzięć MŚP

# **Instrukcja wypełniania wniosku o objęcie przedsięwzięcia MŚP wsparciem**

# **Inwestycja:**

1.2.1 Inwestycje dla przedsiębiorstw w produkty, usługi i kompetencje pracowników oraz kadry związane z dywersyfikacją działalności

# **Komponent:**

A "Odporność i Konkurencyjność Gospodarki"

# **Program:**

Krajowy Plan Odbudowy i Zwiększania Odporności

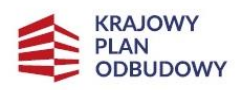

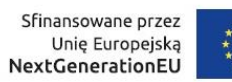

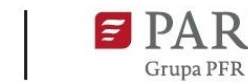

**RP** 

# Spis treści

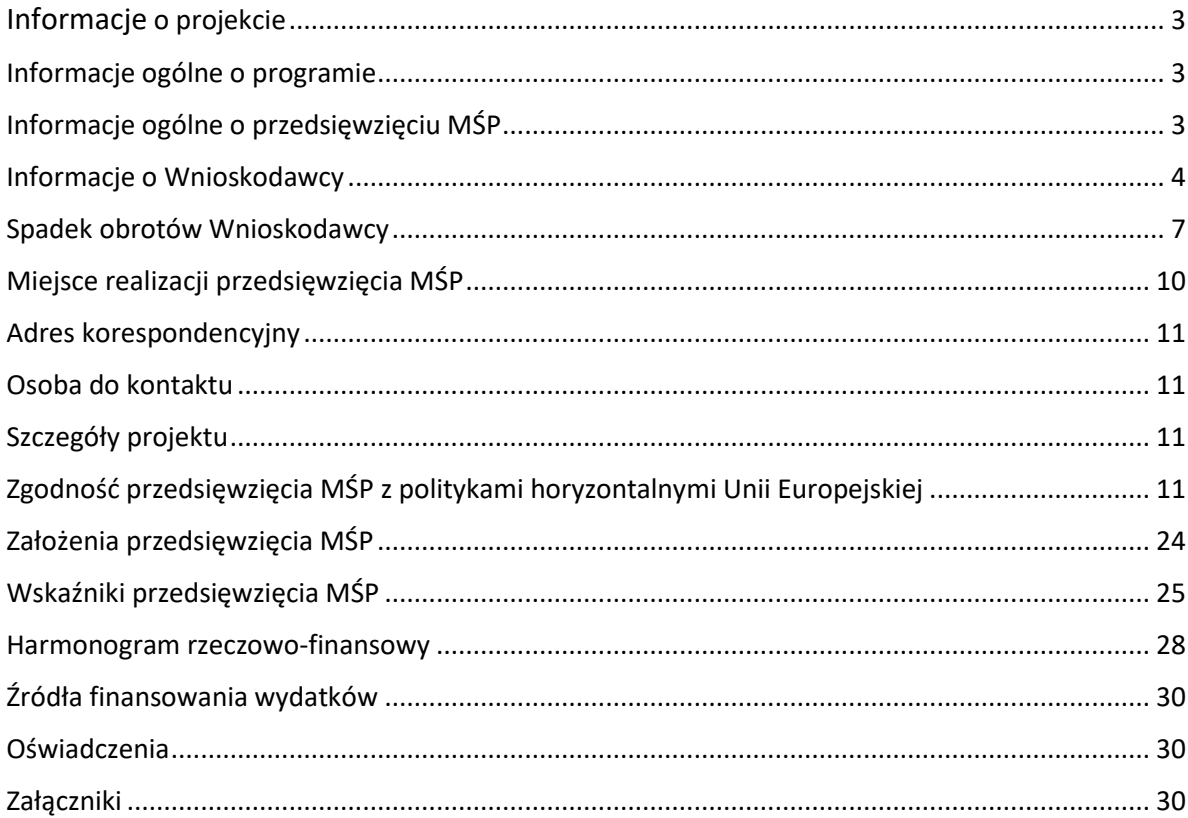

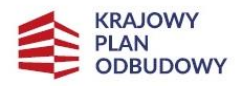

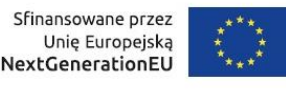

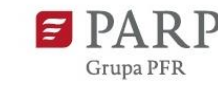

Niniejsza Instrukcja wypełniania wniosku o objęcie przedsięwzięcia MŚP wsparciem (dalej: Instrukcja) określa minimalny zakres informacji niezbędnych do przeprowadzenia oceny przedsięwzięcia MŚP, wynikający z dokumentu Kryteria wyboru przedsięwzięć MŚP.

Niektóre pola wniosku w LSI zostały zablokowane do edycji i są wypełniane automatycznie, stąd też wnioskodawca nie wypełnia tych pól. Wniosek o objęcie przedsięwzięcia MŚP wsparciem musi być wypełniony w języku polskim.

# *Klauzula informacyjna dot. ochrony danych osobowych*

Przeczytaj i zaakceptuj klauzulę informacyjną dot. ochrony danych osobowych.

# *Nazwa pola:* **Region**

Z listy rozwijanej wybierz Operatora, który obsługuje województwo, w ramach którego realizujesz przedsięwzięcie MŚP, zgodnie z miejscem prowadzonej działalności gospodarczej. Zwróć uwagę na poprawny wybór Operatora i województwa w tym polu.

# <span id="page-2-0"></span>**Informacje o projekcie**

# <span id="page-2-1"></span>**Informacje ogólne o programie**

Informacje zostaną wypełnione automatycznie przez LSI.

# *Nazwa pola:* **Numer wniosku o dofinansowanie:**

Pole zablokowane do edycji. Informacje zostaną wypełnione automatycznie w Generatorze wniosków.

# *Nazwa pola:* **Data złożenia wniosku**

Pole zablokowane do edycji. Informacje zostaną wypełnione automatycznie w Generatorze wniosków.

# *Nazwa pola:* **Program**

Pole zablokowane do edycji. Informacje zostaną wypełnione automatycznie w Generatorze wniosków.

# *Nazwa pola:* **Priorytet**

Pole zablokowane do edycji. Informacje zostaną wypełnione automatycznie w Generatorze wniosków.

# *Nazwa pola:* **Działanie**

Pole zablokowane do edycji. Informacje zostaną wypełnione automatycznie w Generatorze wniosków.

# *Nazwa pola:* **Numer naboru**

Pole zablokowane do edycji. Informacje zostaną wypełnione automatycznie w Generatorze wniosków.

# <span id="page-2-2"></span>**Informacje ogólne o przedsięwzięciu MŚP**

*Nazwa pola:* **Tytuł przedsięwzięcia MŚP** (limit 500 znaków)

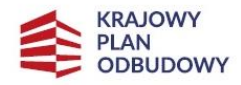

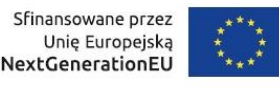

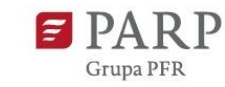

4

Wpisz pełny tytuł odzwierciedlający przedmiot przedsięwzięcia MŚP. Tytuł musi zawierać nazwę regionu, w którym będzie realizowane przedsięwzięcie MŚP.

# *Nazwa pola:* **Data rozpoczęcia realizacji przedsięwzięcia MŚP (nie później niż 3 miesiące od złożenia wniosku)** (RRRR/MM/DD)

Podaj datę, od której planujesz rozpocząć realizację zakresu rzeczowego i finansowego przedsięwzięcia MŚP. Realizacja przedsięwzięcia MŚP musi rozpocząć się **nie później niż w terminie 3 miesięcy** od daty złożenia wniosku o objęcie przedsięwzięcia MŚP wsparciem.

PAMIĘTAJ! Termin oznaczony w miesiącach kończy się z upływem dnia, który datą odpowiada początkowemu dniowi terminu, a gdyby takiego dnia w ostatnim miesiącu nie było - to w ostatnim dniu tego miesiąca.

**Przykład: jeśli wniosek złożysz 20 lipca, termin 3 miesięcy upływa 20 października, jeśli wniosek złożysz 23 lipca, termin 3 miesięcy upływa 23 października.**

# *Nazwa pola:* **Data zakończenia realizacji przedsięwzięcia MŚP** (RRRR/MM/DD)

Podaj datę, w której planowane jest zakończenie realizacji zakresu rzeczowego i finansowego przedsięwzięcia MŚP. Założony we wniosku okres realizacji przedsięwzięcia MŚP nie może być dłuższy niż 12 kolejnych miesięcy, licząc od dnia rozpoczęcia realizacji przedsięwzięcia MŚP. Termin 12 miesięcy liczony jest zgodnie z regulacją art. 112 kodeksu cywilnego, który stanowi, że termin oznaczony w tygodniach, miesiącach lub latach kończy się z upływem dnia, który nazwą lub datą odpowiada początkowemu dniowi terminu, a gdyby takiego dnia w ostatnim miesiącu nie było – w ostatnim dniu tego miesiąca. Np.: termin 12 miesięcy liczony od dnia 4 czerwca 2024 r. upłynie z dniem 4 czerwca 2025 r.

Okres realizacji przedsięwzięcia MŚP nie może wykraczać poza datę **31 stycznia 2026 r.** Zakończenie realizacji przedsięwzięcia MŚP rozumiane jest jako data złożenia wniosku o płatność końcową. Zrealizowanie pełnego zakresu rzeczowego i finansowego przedsięwzięcia MŚP wraz ze złożeniem wniosku o płatność końcową musi nastąpić najpóźniej do dnia **31 stycznia 2026 r.**

# *Nazwa pola:* **Opis przedsięwzięcia MŚP** (limit 3000 znaków).

Opisz przedmiot oraz zakres przedsięwzięcia MŚP. Opis powinien być maksymalnie konkretny i precyzyjny, spójny z opisem zawartym w części wniosku pt. Założenia przedsięwzięcia MŚP w punkcie: Cel przedsięwzięcia MŚP. Należy unikać cytowania opisu z kryteriów.

# <span id="page-3-0"></span>**Informacje o Wnioskodawcy**

Uzupełnij wszystkie pola. Wpisane w polach dane muszą być aktualne na dzień złożenia wniosku.

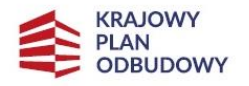

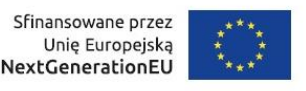

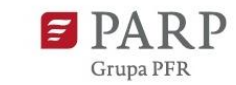

### *Nazwa pola:* **Nazwa Wnioskodawcy** (limit 1000 znaków)

Podaj pełną nazwę zgodnie z Krajowym Rejestrem Sądowym (KRS) lub Centralną Ewidencją i Informacją o Działalności Gospodarczej (CEIDG). W przypadku spółki cywilnej w polu Nazwa wnioskodawcy wpisz nazwę spółki oraz podaj imiona i nazwiska wszystkich wspólników.

### *Nazwa pola:* **Wielkość przedsiębiorstwa** *(Status wnioskodawcy)*

(lista jednokrotnego wyboru)

Wybierz z listy status wnioskodawcy określony na dzień składania wniosku.

W celu określenia statusu przedsiębiorstwa, należy stosować przepisy Załącznika I rozporządzenia Komisji (UE) nr 651/2014 z dnia 17 czerwca 2014 r. uznającego niektóre rodzaje pomocy za zgodne z rynkiem wewnętrznym w zastosowaniu art. 107 i 108 Traktatu zwanego dalej "rozporządzeniem Komisji UE nr 651/2014".

Przy określaniu wielkości przedsiębiorstwa należy mieć na uwadze skumulowane dane przedsiębiorstw powiązanych z przedsiębiorstwem wnioskodawcy lub przedsiębiorstw partnerskich, w myśl definicji zawartych w załączniku I do rozporządzenia Komisji UE nr 651/2014.

Jak zakwalifikować przedsiębiorstwo?

Dokładne określenie statusu przedsiębiorstwa wymaga analizy relacji partnerskich i powiązań pomiędzy przedsiębiorstwami.

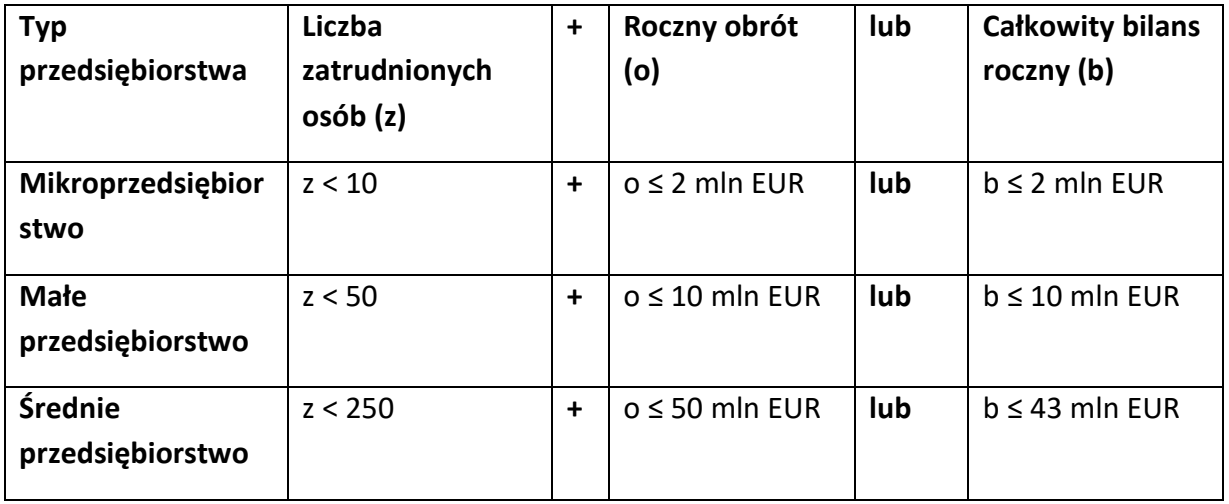

*Nazwa pola:* **Data rozpoczęcia działalności zgodnie z dokumentem rejestrowym** Podaj datę rejestracji w Krajowym Rejestrze Sądowym w przypadku wpisu do KRS lub datę rejestracji w CEIDG. Data musi być zgodna z dokumentem rejestrowym i mieć format RRRR/MM/DD.

*Nazwa pola:* **Forma prawna** (lista jednokrotnego wyboru) Uzupełnij poprzez wybranie właściwej opcji z listy.

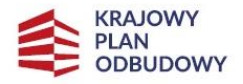

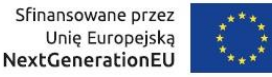

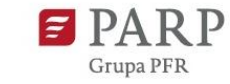

### *Nazwa pola:* **NIP**

Podaj NIP wnioskodawcy. Jeśli wniosek jest składany w imieniu spółki cywilnej w polu NIP podaj NIP spółki cywilnej

### *Nazwa pola:* **REGON**

Podaj REGON Wnioskodawcy. Jeśli wniosek jest składany w imieniu spółki cywilnej w polu REGON podaj REGON spółki cywilnej

# *Nazwa pola:* **Numer w Krajowym Rejestrze Sądowym**

Wpisz pełny numer, pod którym przedsiębiorstwo figuruje w Krajowym Rejestrze Sądowym. Jeśli jesteś wnioskodawcą, który nie podlega rejestracji w KRS, pozostaw pole niewypełnione.

# *Nazwa pola:* **Numer kodu PKD działalności (z sektora HoReCa, turystyka, kultura)** (lista rozwijana wielokrotnego wyboru)

Wybierając odpowiednią opcję z rozwijanej listy w Generatorze wniosków podaj numer kodu Polskiej Klasyfikacji Działalności (PKD) swojej działalności zgodnie z dokumentem rejestrowym. Zastosowanie ma tylko klasyfikacja zgodna z rozporządzeniem Rady Ministrów z dnia 24 grudnia 2007 r. w sprawie Polskiej Klasyfikacji Działalności (PKD) (Dz. U. z 2007 r., Nr 251, poz. 1885, z późn. zm.). Kod wskazuje dział, grupę, klasę oraz podklasę działalności, np. 12.34.Z.

**UWAGA! Możesz podać kod PKD zarówno przeważającej, jak i dodatkowej działalności, którą prowadzisz, przy czym będzie to miało wpływ na liczbę punktów, które możesz otrzymać w wyniku oceny. Sprawdź kryteria wyboru przedsięwzięć MŚP!**

# **Kod MUSI być ujawniony w dokumencie rejestrowym! Nie może wynikać np. z umowy spółki, czy innych nieujawnionych publicznie dokumentów.**

# **Adres siedziby**

Wpisz adres siedziby wnioskodawcy zgodny z dokumentem rejestrowym. Jeśli wnioskodawca chce otrzymywać pisma, do których doręczenia stosuje się przepisy ustawy z dnia 14 czerwca 1960 r. – Kodeks postępowania administracyjnego (Dz. U. z 2023 r. poz. 775, z późn. zm.) na skrzynkę ePUAP, wskaż **Adres skrzynki ePUAP** (pole **Skrzynka ePUAP**). Aby taka możliwość znalazła zastosowanie, wnioskodawca powinien posiadać konto użytkownika zarejestrowanego (dotyczy wnioskodawców będących osobami fizycznymi) albo konto podmiotu (dotyczy pozostałych wnioskodawców), o których mowa w § 2 pkt 4 rozporządzenia Ministra Cyfryzacji z dnia 5 października 2016 r. w sprawie zakresu i warunków korzystania z elektronicznej platformy usług administracji publicznej (Dz. U. z 2019 r. poz. 1969, z późn. zm.). Jeżeli dla któregoś pola brak jest danych (np. w dokumencie rejestrowym w adresie siedziby nie występuje numer lokalu, nazwa ulicy lub nie posiadasz strony www, skrzynki ePUAP), wpisz "Nie dotyczy" lub pozostaw puste pole.

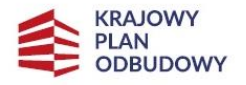

Rzeczpospolita Polska

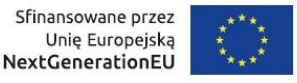

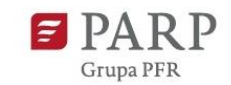

#### *Nazwa pola:* **Województwo**

Pole uzupełni się automatycznie po wprowadzeniu nazwy miejscowości.

*Nazwa pola:* **Powiat** 

Pole uzupełni się automatycznie po wprowadzeniu nazwy miejscowości.

*Nazwa pola:* **Gmina**

Pole uzupełni się automatycznie po wprowadzeniu nazwy miejscowości.

#### *Nazwa pola:* **Miejscowość**

Wprowadź nazwę miejscowości.

*Nazwa pola:* **Kod pocztowy**

Wprowadź kod pocztowy.

*Nazwa pola:* **Ulica**

Wprowadź nazwę ulicy.

*Nazwa pola:* **Nr budynku** 

Wprowadź nr budynku.

#### *Nazwa pola:* **Nr lokalu**

Wprowadź nr lokalu.

*Nazwa pola:* **Telefon**

Wpisz numer telefonu.

*Nazwa pola:* **Adres e-mail**

Podaj adres e-mail.

*Nazwa pola:* **Adres strony www** 

Podaj adres strony www.

#### *Nazwa pola:* **Skrzynka ePUAP**

Wpisz adres skrzynki ePUAP, która będzie narzędziem do prowadzenia korespondencji pomiędzy wnioskodawcą a operatorem w sytuacjach opisanych w Regulaminie wyboru przedsięwzięć MŚP.

#### **Wspólnicy spółki cywilnej**

Tę część wniosku wypełniamy w przypadku, gdy działalność prowadzona jest w formie spółki cywilnej. Pola należy wypełnić dla każdego wspólnika spółki cywilnej odrębnie ze wskazaniem NIP i adresu zamieszkania wspólnika będącego osobą fizyczną.

# <span id="page-6-0"></span>**Spadek obrotów Wnioskodawcy**

#### *Nazwa pola:* **Forma liczenia spadku obrotów**

Wybierz jedną z opcji z listy rozwijanej:

- rok 2021 do roku 2020;
- rok 2020 do roku 2019;

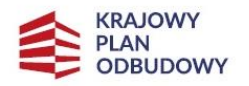

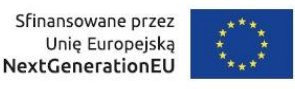

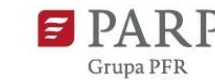

• rok 2021 do roku 2019 (tylko, jeśli działalność przedsiębiorcy w 2020 roku była zawieszona przez co najmniej 6 miesięcy); termin 6 miesięcy liczony jest zgodnie z regulacją art. 112 kodeksu cywilnego.

# *Nazwa pola:* **Wartość obrotów w roku poprzedzającym spadek obrotów (zł)** *Nazwa pola:* **Wartość obrotów w roku spadku obrotów (zł)**

W przypadku podmiotów zobowiązanych do sporządzania sprawozdania finansowego zgodnie z ustawą o rachunkowości z dnia 29 września 1994 r. (Dz. U. z 2023 r. poz. 120, z późn. zm.) - wpisz wartość sprzedaży netto wynikającego ze sprawozdania finansowego w roku 2020 lub 2019 – w zależności od wybranej opcji w polu "Forma liczenia spadku obrotów".

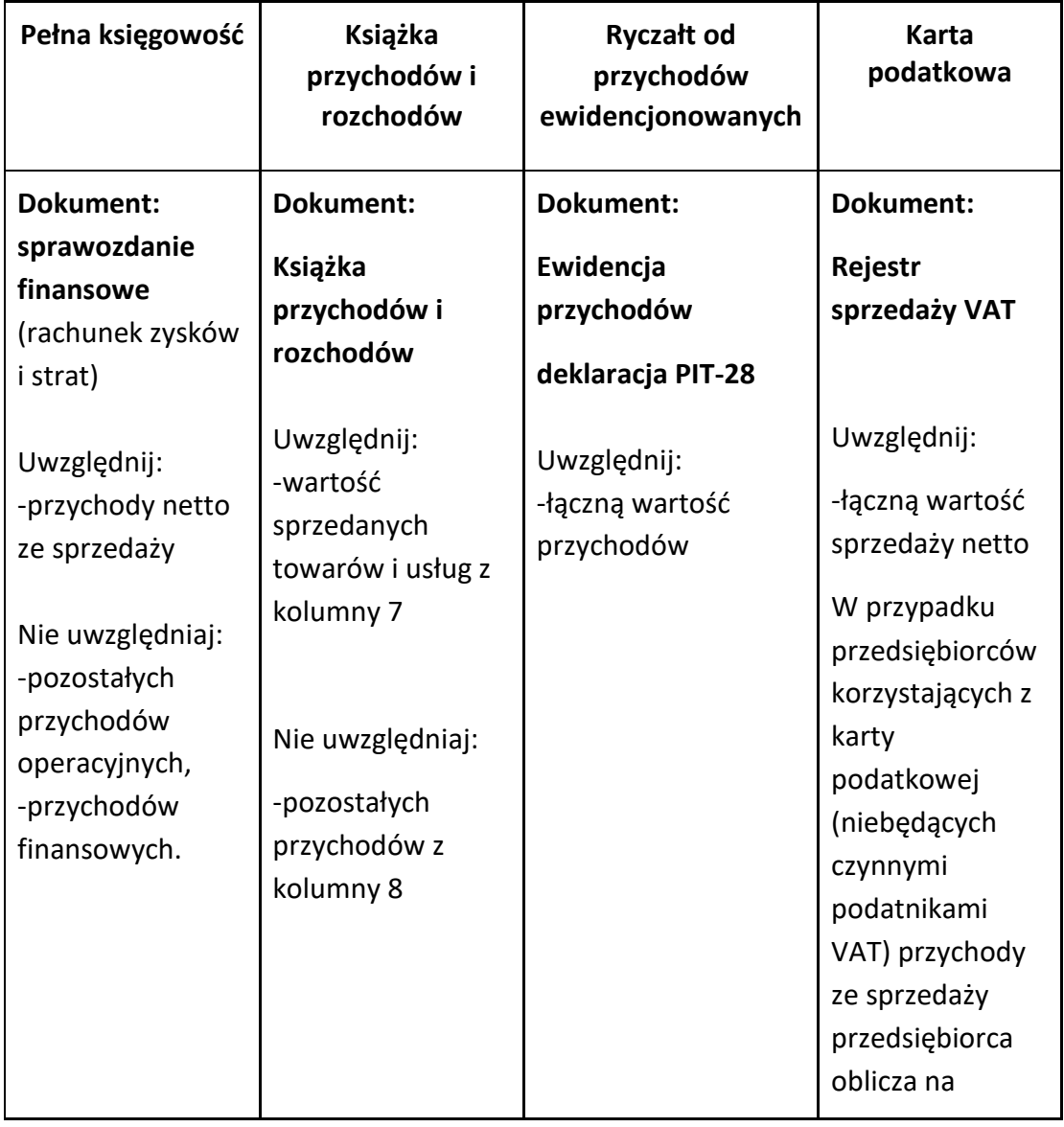

Wartość obrotów należy wykazać w sposób właściwy dla danego podmiotu jak poniżej:

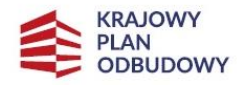

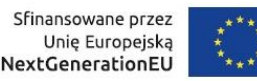

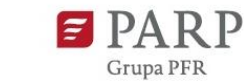

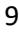

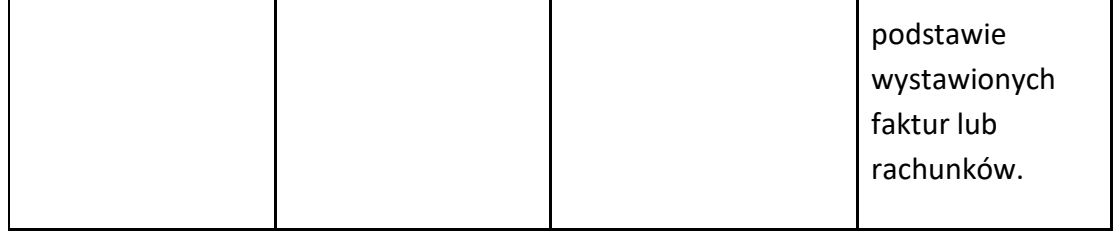

### *Nazwa pola:* **Spadek obrotów (%)**

Procentowy spadek obrotów zostanie wyliczony przez system.

**Przykład 1** (wnioskodawca kwalifikuje się do objęcia wsparciem) Forma liczenia spadku obrotów: rok do roku Wartość obrotów w roku 2019: 7 543 000,00 zł Wartość obrotów w roku 2020: 534 876,00 zł Spadek obrotów związany z COVID-19 (%): = (7 543 000,00 - 534 876,00) / 7 543 000,00 \*100  $= 92.91$ **Przykład 2** (wnioskodawca **nie kwalifikuje** się do objęcia wsparciem) Wartość obrotów w roku 2020: 2 456 300 zł Wartość obrotów w roku 2021: 1 728 300 zł Spadek obrotów związany z COVID-19 (%): = (2 456 300 – 1 728 300) / 2 456 300 \*100 = 29,64

# *Nazwa pola:* **"Metoda szacowania spadku obrotów i sposób jego udokumentowania "** *(2000 znaków)*

Opisz w jaki sposób zostały oszacowane obroty. Następnie wskaż szczegółowo z jakich dokumentów i których ich części/ zapisów pochodzą dane wykorzystane do obliczenia spadku obrotów wraz umiejscowieniem danych w oparciu o załączone dokumenty finansowe sporządzone zgodnie z obowiązującymi przepisami prawa podatkowego lub ustawy o rachunkowości. np. sprawozdanie finansowe dla roku 2020 – rachunek zysków i strat itp.

# **Prowadzenie działalności gospodarczej zgodnej z Inwestycją A1.2.1**

# *Nazwa pola:* **Numer kodu PKD działalności (z sektora HoReCa, turystyka, kultura)**

(lista wielokrotnego wyboru)

Z listy rozwijanej wybierz kod PKD dotyczący działalności gospodarczej, którą prowadziłeś w sektorze HoReCa, turystyka, kultura wg stanu na dzień 31 grudnia 2019 r. lub najpóźniej od dnia 20 marca 2020 r. i który był uwidoczniony w dokumencie rejestrowym (KRS lub CEIDG) jako kod PKD działalności.

**UWAGA! Możesz podać kod PKD zarówno przeważającej, jak i dodatkowej działalności, którą prowadziłeś, przy czym będzie to miało wpływ na liczbę punktów, które możesz otrzymać w wyniku oceny. Sprawdź kryteria wyboru przedsięwzięć MŚP!**

**Kod MUSI być ujawniony w dokumencie rejestrowym! Nie może wynikać np. z umowy spółki, czy innych nieujawnionych publicznie dokumentów.**

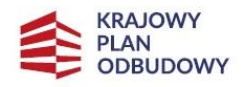

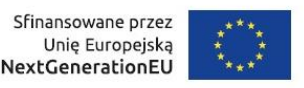

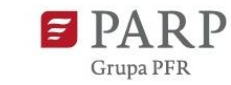

### *Nazwa pola:* **Opis działalności** *(3000 znaków)*

Opisz szczegółowo rodzaj prowadzonej działalności gospodarczej, której dotyczy przedsięwzięcie MŚP. Informacje te są szczególnie istotne, jeśli wskazany numer kodu PKD działalności, której dotyczy przedsięwzięcie MŚP może wskazywać na działalność wykluczoną z możliwości uzyskania wsparcia.

Informacje w tym punkcie wniosku muszą potwierdzać wybrany kod PKD działalności jako właściwy dla działalności, której dotyczy przedsięwzięcie MŚP.

# *Nazwa pola:* **Czy w okresie od 20 marca 2020 r. do 15 maja 2022 r. wnioskodawca prowadził działalność gospodarczą we wskazanym kodzie PKD nieprzerwanie przez 6 następujących po sobie miesięcy.**

Wybierz TAK lub NIE.

Termin 6 miesięcy liczony jest zgodnie z regulacją art. 112 kodeksu cywilnego.

*Nazwa pola:* **Okres zawieszenia działalności gospodarczej** (limit 200 znaków) Podaj okresy zawieszenia prowadzonej działalności w formacie rrrr/mm/dd – rrrr/mm/dd. Np. 2020-04-15 – 2020-07-31; 2020-09-01 - 2020-10-31 W przypadku, gdy działalność nie była zawieszana, należy wpisać "Nie dotyczy".

### **Dokumenty niezbędne do realizacji przedsięwzięcia MŚP**

### *Nazwa pola:* **Decyzje/prawa/pozwolenia**

Należy wymienić decyzje/prawa/pozwolenia, niezbędne do realizacji przedsięwzięcia MŚP,. W przypadku, gdy do realizacji przedsięwzięcia MŚP nie są wymagane prawa i pozwolenia, Wnioskodawca powinien uzasadnić tę okoliczność lub wskazać podstawę prawną.

# <span id="page-9-0"></span>**Miejsce realizacji przedsięwzięcia MŚP**

Z listy rozwijanej wybierz województwo, w ramach którego realizujesz przedsięwzięcie MŚP, zgodne z miejscem prowadzonej działalności gospodarczej.

<span id="page-9-1"></span>Określ miejsce realizacji przedsięwzięcia MŚP poprzez podanie informacji dotyczących województwa, powiatu, gminy, miejscowości i ulicy poprzez wybranie jednej opcji z listy. Wpisz także numer budynku i numer lokalu. Jeśli w adresie miejsca realizacji przedsięwzięcia MŚP nie wystąpi nazwa ulicy lub numer lokalu, wpisz "Nie dotyczy" lub pozostaw puste pole. Przedsięwzięcie MŚP może być realizowane wyłącznie na terenie Rzeczypospolitej Polskiej. Miejsce realizacji przedsięwzięcia MŚP, siedziba główna lub przynajmniej jeden oddział musi być uwidoczniony w dokumencie rejestrowym KRS lub CEIDG. W przypadku realizacji przedsięwzięcia MŚP w większej liczbie miejsc w jednym województwie np. prowadzenie 4 restauracji, możesz dodać kolejną lokalizację poprzez przycisk "Dodaj".

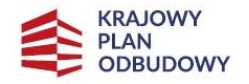

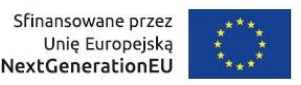

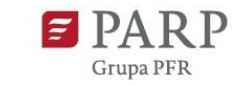

# **Adres korespondencyjny**

Podaj adres, na który należy doręczać lub kierować korespondencję, w tym również w formie elektronicznej (e-mail), zapewniający skuteczną komunikację pomiędzy Operatorem a Tobą. Jeśli w adresie korespondencyjnym nie wystąpi nazwa ulicy lub numer lokalu, wpisz "Nie dotyczy" lub pozostaw puste pole.

# <span id="page-10-0"></span>**Osoba do kontaktu**

Wpisz dane osoby, która będzie adresatem korespondencji roboczej dotyczącej przedsięwzięcia MŚP. Powinna to być osoba dysponująca pełną wiedzą na temat przedsięwzięcia MŚP, zarówno w kwestiach związanych z samym wnioskiem, jak i jego późniejszą realizacją.

W przypadku dodania kolejnej osoby do kontaktu zrobisz to poprzez przycisk "Dodaj".

# <span id="page-10-1"></span>**Szczegóły projektu**

Uzupełnij wszystkie pola. Wpisane w polach dane muszą być aktualne na dzień złożenia wniosku.

# <span id="page-10-2"></span>**Zgodność przedsięwzięcia MŚP z politykami horyzontalnymi Unii Europejskiej**

# **Równościowe zasady horyzontalne**

# *Nazwa pola:* **Zachowanie zgodności z zasadą równości szans i niedyskryminacji oraz z zasadą równości szans kobiet i mężczyzn** (limit 3000 znaków)

Zasada równości szans i niedyskryminacji oznacza wdrożenie działań umożliwiających wszystkim osobom sprawiedliwe i pełne uczestnictwo we wszystkich dziedzinach życia, bez względu na przesłanki tj. płeć, rasa, w tym kolor skóry oraz cechy genetyczne, pochodzenie etniczne, w tym język, przynależność do mniejszości narodowej, urodzenie oraz pochodzenie społeczne, majątek, religia, światopogląd, w tym przekonania, poglądy polityczne lub wszelkie inne poglądy, niepełnosprawność, wiek, orientacja seksualna. Dostępność jest to możliwość korzystania z infrastruktury, transportu, technologii i systemów informacyjno-komunikacyjnych oraz produktów i usług. Pozwala ona w szczególności osobom z niepełnosprawnościami i osobom starszym na korzystanie z nich na zasadzie równości z innymi osobami. W przypadku realizowanych przedsięwzięć MŚP dostępność oznacza, że wszystkie ich produkty (w tym także świadczone usługi) mogą być wykorzystywane (używane) przez każdą osobę. Przykładami tych produktów są: strona lub aplikacja internetowa, materiały szkoleniowe, zakupione środki trwałe, miejsca pracy. Dokonaj analizy przedsięwzięcia MŚP pod kątem potencjalnego wpływu finansowanych działań i ich efektów na sytuację osób z niepełnosprawnościami lub innych osób o cechach,

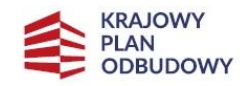

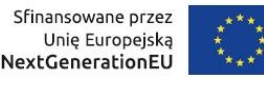

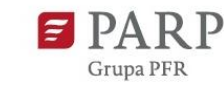

które mogą stanowić ww. przesłanki dyskryminacji. Wskaż we wniosku o objęcie przedsięwzięcia MŚP wsparciem wyniki analizy uwzględniające odniesienie do:

• wszystkich przesłanek dyskryminujących, tj. płci, rasy, w tym koloru skóry oraz cech genetycznych, pochodzenia etnicznego, w tym języka, przynależności do mniejszości narodowej, urodzenia oraz pochodzenia społecznego, majątku, religii, światopoglądu, w tym przekonań, poglądów politycznych lub wszelkich innych poglądów, niepełnosprawności, wieku, orientacji seksualnej. Jeżeli zidentyfikujesz inne niż wymienione powyżej przesłanki dyskryminujące – wskaż je i również uzasadnij wpływ przedsięwzięcia MŚP w tym zakresie,

Uzasadnij, dlaczego przedsięwzięcie MŚP będzie miało pozytywny wpływ na realizację zasady równości szans i niedyskryminacji, w tym dostępności dla osób z niepełnosprawnością, o której mowa w z art. 9 ust. 1-3 rozporządzenia Parlamentu Europejskiego i Rady 2021/1060 oraz Wytycznych dotyczących realizacji zasad równościowych w ramach funduszy unijnych na lata 2021-2027 (dalej: Wytyczne). Jeżeli przedsięwzięcie MŚP będzie miało neutralny wpływ na realizację ww. zasad to również to uzasadnij.

Wskaż konkretne działania realizowane w ramach przedsięwzięcia MŚP potwierdzające jego pozytywny wpływ na realizację zasady równości szans i niedyskryminacji, w tym dostępności dla osób z niepełnosprawnościami.

Przez pozytywny wpływ należy rozumieć zapewnienie dostępności infrastruktury, środków transportu, towarów, usług, technologii i systemów informacyjno-komunikacyjnych oraz wszelkich produktów przedsięwzięcia MŚP (w tym także usług), które nie zostały uznane za neutralne, dla wszystkich ich użytkowników/użytkowniczek – zgodnie ze standardami dostępności dla polityki spójności 2021–2027 stanowiącymi załącznik do ww. Wytycznych. Przeprowadzając analizę przedsięwzięcia MŚP pod kątem zapewnienia równości szans i niedyskryminacji możesz skorzystać z poniższych pytań:

- czy w przedsięwzięciu MŚP stosuję politykę antydyskryminacyjną np. w procesie rekrutacji, zatrudnienia, warunków pracy, wynagrodzenia, awansów, oceny pracowników, itp.?
- czy posiadam regulacje określające wymagania dotyczące działań antydyskryminacyjnych, antymobbingowych, zapobiegających molestowaniu seksualnemu oraz innych działań zapobiegających ich występowaniu np. regulaminy, instrukcje, inne wewnętrzne dokumenty?
- czy korzystam/ zapewniam pracownikom możliwość uczestnictwa w szkoleniach antydyskryminacyjnych, antymobbingowych, zarządzania różnorodnością, *work-life balance,* itp.?
- czy zapewniam inne rozwiązania antydyskryminacyjne np. elastyczne godziny pracy, urlopy opiekuńcze umożliwiające zapewnienie osobistej opieki lub wsparcia osobie zależnej, itp.?

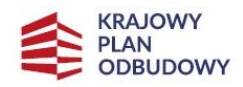

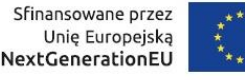

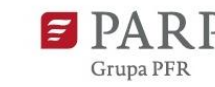

Pamiętaj, żeby realizować przedsięwzięcie MŚP z uwzględnieniem działań antydyskryminacyjnych ze względu na wskazane powyżej przesłanki, dostępności oraz koncepcją uniwersalnego projektowania (o ile dotyczy).

Koncepcja uniwersalnego projektowania oznacza takie projektowanie produktów, środowiska, programów i usług, żeby były one użyteczne dla wszystkich, w możliwie największym stopniu, bez potrzeby adaptacji lub specjalistycznego projektowania. Uniwersalne projektowanie jest realizowane przez zastosowanie co najmniej standardów dostępności, stanowiących załącznik do Wytycznych. Standardy dotyczą takich obszarów jak cyfryzacja, transport, architektura, edukacja, szkolenia, informacja i promocja. Użyteczność i zasadność stosowania poszczególnych standardów zależy od charakteru przedsięwzięcia MŚP, jednak każdy wnioskodawca w szczególności:

- w podejmowanych w ramach realizacji przedsięwzięcia MŚP działaniach informacyjno-promocyjnych powinien zastosować standard informacyjnopromocyjny,
- tworząc wszelkie dokumenty elektroniczne w ramach przedsięwzięcia MŚP powinien zastosować standard cyfrowy,
- przebudowując obiekty architektoniczne (hale produkcyjne, obiekty gastronomiczne lub hotelarskie, itd.) powinien zastosować standard architektoniczny.

Przeprowadzając analizę przedsięwzięcia MŚP pod kątem zapewnienia dostępności i uniwersalnego projektowania można skorzystać z poniższych pytań:

- czy informacje o przedsięwzięciu MŚP na mojej stronie internetowej są czytelne dla każdego i czy są przygotowane zgodnie ze standardem Web Content Accessibility Guidelines (WCAG)<sup>[1](#page-12-0)</sup>?
- czy pamiętam o przygotowaniu informacji o przedsięwzięciu MŚP w różnych kanałach informacyjnych np. ulotki, plakaty, nagrane w polskim języku migowym, z użyciem transkrypcji, audiodeskrypcji, napisów rozszerzonych, itp.?
- czy produkty są zaprojektowane zgodnie z zasadą uniwersalnego projektowania (szczegółowy opis produktów zamieść w pkt *Produkty / usługi przedsięwzięcia MŚP*)?
- czy z efektów mojego przedsięwzięcia MŚP lub usługi będą mogły w pełni skorzystać osoby ze specjalnymi potrzebami: niewidome, niedowidzące, głuche, słabosłyszące, poruszające się na wózku inwalidzkim, chodzące o lasce lub kuli, osoby z niepełnosprawnością intelektualną, osoby starsze, osoby z innymi ukrytymi schorzeniami, tj. np. padaczka, cukrzyca, choroby krążenia, kręgosłupa, reumatyzm?
- czy siedziba przedsięwzięcia MŚP/ biura jest dostępna i pamiętam o zapewnieniu dostępności i opisaniu dostępności, tj. informacji o szerokości drzwi, usytuowaniu biura w budynku, w jaki sposób do niego trafić, itp.?

<span id="page-12-0"></span><sup>1</sup> Zbiór rekomendacji zapewniających dostępność cyfrową treści stron internetowych i aplikacji mobilnych możliwie szerokiej grupie użytkowników, włączając w to osoby z niepełnosprawnościami.

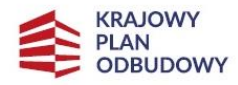

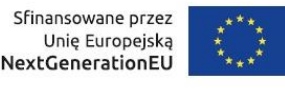

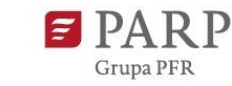

• czy przy realizacji zamówień zgodnie z zasadą konkurencyjności lub przepisami dotyczącymi zamówień publicznych sporządzam opis przedmiotu zamówienia uwzględniający wymagania w zakresie dostępności dla osób z niepełnosprawnościami oraz projektowania uniwersalnego lub aspektów społecznych<sup>[2](#page-13-0)</sup> w zakresie zatrudniania osób z niepełnosprawnościami

### **Produkty / usługi przedsięwzięcia MŚP**

*Nazwa pola:* **Produkty / usługi przedsięwzięcia MŚP** (limit 500 znaków dla każdego produktu/usługi)

Wskaż i uzasadnij, w jaki sposób poszczególne produkty przedsięwzięcia MŚP będą dostępne dla osób z niepełnosprawnościami. Przez produkty/usługi przedsięwzięcia MŚP należy rozumieć jego poszczególne elementy realizowane w ramach zaplanowanych komponentów: inwestycyjnego, szkoleniowego lub doradczego.

#### *Nazwa pola:* **Wpływ**

Wybierz z listy rozwijanej czy dany produkt/usługa ma pozytywny czy neutralny wpływ.

### *Nazwa pola:* **Uzasadnienie**

Uzasadnij, w jaki sposób poszczególne produkty przedsięwzięcia MŚP będą dostępne dla osób z niepełnosprawnościami. Pamiętaj, że produktami/ usługami w przedsięwzięciu MŚP są te, które powstaną w wyniku realizacji przedsięwzięcia MŚP, ale również te produkty/ usługi, które są nabywane w ramach przedsięwzięcia MŚP, tj. środki trwałe, wartości niematerialne i prawne czy wybudowane obiekty budowlane. Dostępność produktu/ usługi będzie zapewniona w szczególności, jeśli nie będą zawierały elementów/cech stanowiących bariery w jego użytkowaniu dla osób z niepełnosprawnościami.

Dla określenia dostępności produktu/ usługi przedsięwzięcia MŚP dla osób z niepełnosprawnościami możesz np. wskazać (jeśli dotyczy), że produkt przedsięwzięcia MŚP będzie dostępny dla wszystkich użytkowników bez względu na ich sprawność bez konieczności jego specjalnego przystosowania dla osób z niepełnosprawnościami. W takim przypadku musisz uzasadnić powyższe twierdzenie w odniesieniu do wszystkich ww. przesłanek.

Zwróć uwagę, że dostępność może być zapewniona przede wszystkim dzięki stosowaniu koncepcji uniwersalnego projektowania przy uwzględnieniu zapewnienia:

- 1) równych szans dla wszystkich,
- 2) elastyczności w użytkowaniu,
- 3) prostoty i intuicyjności w użyciu,
- 4) postrzegalności informacji,

<span id="page-13-0"></span><sup>&</sup>lt;sup>2</sup> Więcej na ten temat na stronie UZP: [https://www.uzp.gov.pl/baza-wiedzy/zrownowazone](https://www.uzp.gov.pl/baza-wiedzy/zrownowazone-zamowienia-publiczne/spoleczne-zamowienia/przydatne-informacje/klauzule-spoleczne)[zamowienia-publiczne/spoleczne-zamowienia/przydatne-informacje/klauzule-spoleczne.](https://www.uzp.gov.pl/baza-wiedzy/zrownowazone-zamowienia-publiczne/spoleczne-zamowienia/przydatne-informacje/klauzule-spoleczne)

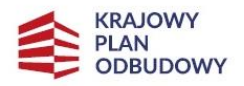

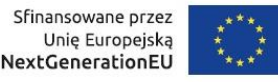

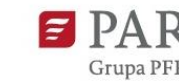

- 5) tolerancji na błędy,
- 6) niewielkiego wysiłku fizycznego podczas użytkowania,
- 7) rozmiaru i przestrzeni wystarczającej do użytkowania,
- 8) mobilności,
- 9) sprawności sensorycznej,
- 10) komunikowania się,
- 11) percepcji.

Przeprowadź analizę produktów/ usług przedsięwzięcia MŚP, która pomoże Ci uzasadnić dostępność, tj. określić jakie produkty/ usługi i w jaki sposób będą dostosowane do potrzeb osób z niepełnosprawnościami. Podczas przeprowadzenia analizy, na wzór analizy przeprowadzonej dla całego przedsięwzięcia MŚP, odpowiedz na pytanie czy z opisywanego produktu lub usługi będą mogły w pełni skorzystać osoby ze specjalnymi potrzebami (np. wskazane powyżej).

Po przeprowadzeniu analizy podaj nazwę produktu/ usługi i uzasadnij dostępności dla osób z niepełnosprawnościami, tzn. opisz w jaki sposób produkt/ usługa będzie dostosowany, aby zapewnić dostępność i możliwość korzystania z niego przez osoby z niepełnosprawnościami lub innych użytkowników. W przypadku, gdy produkt/ usługa ma charakter neutralny wobec zasady równości szans i niedyskryminacji zaznacz, że produkt będzie neutralny i również uzasadnij neutralność produktu (w polu uzasadnienie). Produkt/ usługa może być uznana za "neutralny" w przypadku, gdy nie ma swoich bezpośrednich użytkowników/ użytkowniczek np., instalacje elektryczne, linie przesyłowe, automatyczne linie produkcyjne, zbiorniki retencyjne, nowe lub usprawnione procesy technologiczne).

Poniżej przedstawiono przykładowe sposoby realizacji równościowych zasad horyzontalnych w odniesieniu do produktów przedsięwzięcia MŚP, w ramach realizacji komponentu inwestycyjnego, szkoleniowego oraz usług rozwojowych o charakterze doradczym:

- Dostosowanie lokalu/budynku/pomieszczania, aby osobie z dysfunkcjami mógł towarzyszyć pies asystujący/pies przewodnik;
- Adaptacja miejsca do osób z różnymi rodzajami niepełnosprawności, montaż podjazdów, platform, krzesełek dźwigowych, wind i podnośników, zapewnienie miejsca parkingowego dla osób z niepełnosprawnością, likwidacja progów;
- Zastosowanie w hotelach wyłączników/włączników światła, sygnalizacji przywoławczej, telefonów, sterowania telewizorem dostępnych dla osób z niepełnosprawnością;
- Zapewnienie w lokalu przestrzeni manewrowej dla wózków inwalidzkich;
- Przystosowanie toalety dla osób z niepełnosprawnością. W przypadku hotelu zapewnienie również prysznica dostosowanego dla osób z niepełnosprawnościami;
- Dostosowanie np. agroturystyki dla potrzeb osób z dysfunkcjami, w tym np. dostęp do roweru dla osoby z niepełnosprawnościami;

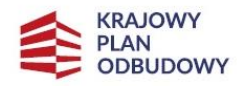

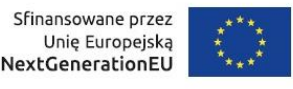

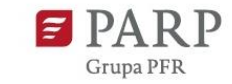

- Zapewnienie szkolenia/warsztatów dla personelu w zakresie obsługi klientów z niepełnosprawnością;
- Przystosowanie strony internetowej do potrzeb osób z niepełnosprawnościami, z uwzględnieniem koncepcji uniwersalnego projektowania;
- Przygotowanie materiałów szkoleniowych dostosowanych do osób z niepełnosprawnościami, z uwzględnieniem koncepcji uniwersalnego projektowania;
- Zapewnienie i przystosowanie stanowiska pracy dla osób z dysfunkcjami.

Pamiętaj, że powyższe przykłady są jedynie elementami przedsięwzięcia MŚP, np. w zakresie komponentu inwestycyjnego, który musi zostać oceniony pozytywnie w kontekście celu i założeń Inwestycji i same w sobie nie stanowią działań, które wypełniają zakres przedsięwzięcia MŚP.

Używając przycisku "Dodaj" możesz dodawać kolejne produkty/usługi przedsięwzięcia MŚP.

# **Zasada zrównoważonego rozwoju**

# *Nazwa pola:* **Wpływ przedsięwzięcia MŚP na realizację zasady zrównoważonego rozwoju – racjonalne wykorzystanie zasobów neutralnych**

Wybierz z listy rozwijanej neutralny/pozytywny wpływ

# *Nazwa pola:* **Uzasadnienie** (limit 2000 znaków)

Uzasadnij, podając konkretne działania realizowane w ramach przedsięwzięcia MŚP potwierdzające wybraną opcję.

Uznaje się, że przedsięwzięcie MŚP jest zgodne z zasadą zrównoważonego rozwoju, jeżeli ma co najmniej neutralny wpływ na środowisko. Wsparcie nie może być udzielone na przedsięwzięcia MŚP prowadzące do degradacji lub znacznego pogorszenia stanu środowiska naturalnego. Zatem wszystkie przedsięwzięcia MŚP powinny być neutralne dla środowiska lub mieć na nie pozytywny wpływ.

Zgodność przedsięwzięcia MŚP z zasadą zrównoważonego rozwoju dotyczy takich obszarów jak:

- przestrzeganie wymogów ochrony środowiska,
- efektywne gospodarowanie zasobami,
- dostosowanie do zmian klimatu i łagodzenie jego skutków,
- zachowanie różnorodności biologicznej, odporność na klęski żywiołowe
- zapobieganie ryzyku i zarządzanie ryzykiem związanym z ochroną środowiska.

Oznacza to, że wnioskodawca powinien wskazać, które z ww. aspektów są przestrzegane i opisać w jaki sposób.

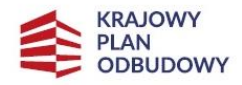

Rzeczpospolita Polska

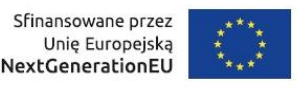

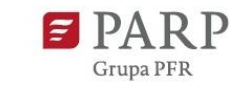

**Zasada "nie czyń znaczącej szkody środowisku" (DNSH – Do No Significant Harm)**

*Nazwa pola:* **Zgodność przedsięwzięcia MŚP z zasadą "nie czyń znaczącej szkody" – zasada DNSH**

Wybierz z listy wyboru z celami środowiskowymi *Nazwa pola:* **Uzasadnienie** (limit 3000 znaków)

**Uwaga: Przy ocenie uwzględnia się zarówno skutki środowiskowe samej działalności, jak również wpływ, jaki na środowisko mają produkty dostarczane i usługi świadczone w ramach tej działalności przez cały cykl ich życia, szczególnie z uwzględnieniem wytwarzania, użytkowania i zakończenia cyklu życia tych produktów i usług.**

Przy uzupełnianiu uzasadnienia należy zapoznać się z informacjami zawartymi na stronie internetowej poświęconej zasadzie DNSH: [https://www.gov.pl/web/planodbudowy/dnsh2,](https://www.gov.pl/web/planodbudowy/dnsh2) w tym z Wytycznymi technicznymi Komisji Europejskiej z dnia 18 lutego 2021 r. dotyczącymi stosowania zasady "nie czyń poważnych szkód" na podstawie rozporządzenia ustanawiającego Instrument na rzecz Odbudowy i Zwiększania Odporności (2021/C 58/01) oraz dokumentem pn. "Zgodność przedsięwzięć finansowanych ze środków Unii Europejskiej, w tym realizowanych w ramach Krajowego Planu Odbudowy i Zwiększania Odporności, z zasadą "nie czyń znaczącej szkody" – Podręcznik dla beneficjenta", wymienionym na ww. stronie internetowej jako ostatni punkt: Podręcznik w zakresie zgodności przedsięwzięć realizowanych w ramach KPO dla wnioskodawców i wykonawców przedsięwzięć.

W polu Uzasadnienie, należy wskazać, iż żadne wydatki w ramach przedsięwzięcia MŚP nie naruszają żadnego z celów środowiskowych UE, w oparciu o informacje zawarte w pomocniczej tabeli:

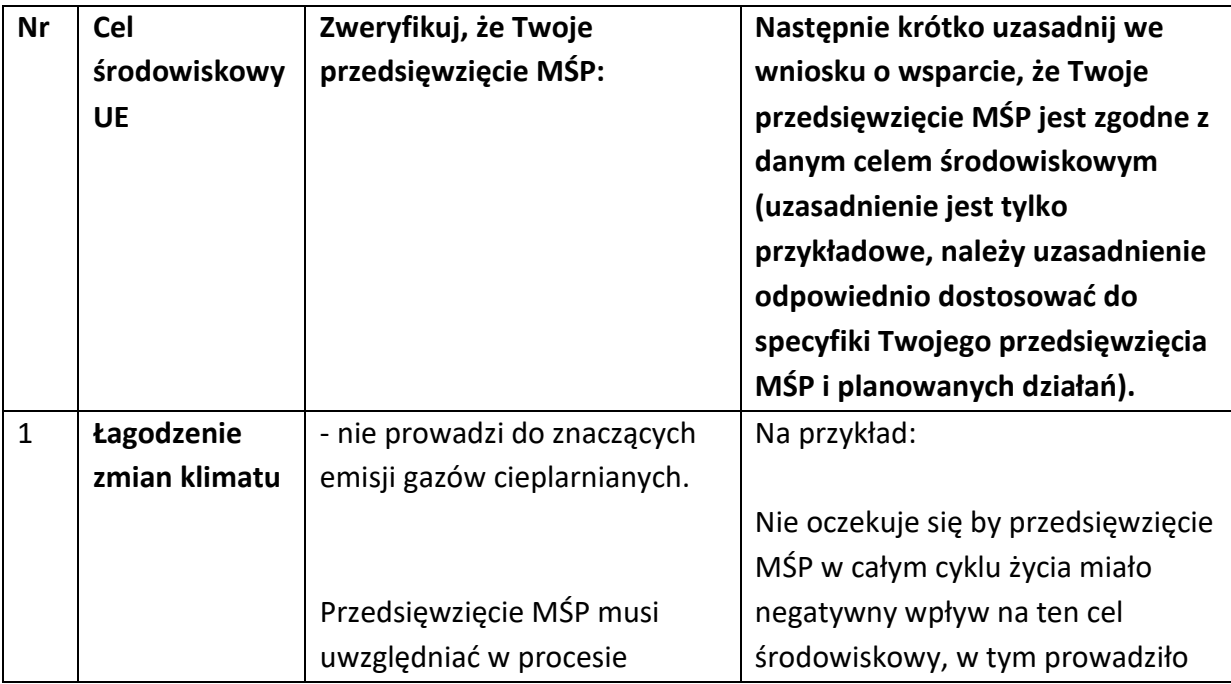

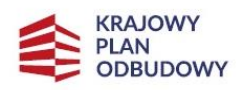

Sfinansowane przez<br>Unię Europejską<br>**NextGenerationEU** 

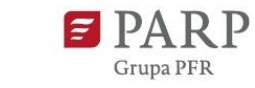

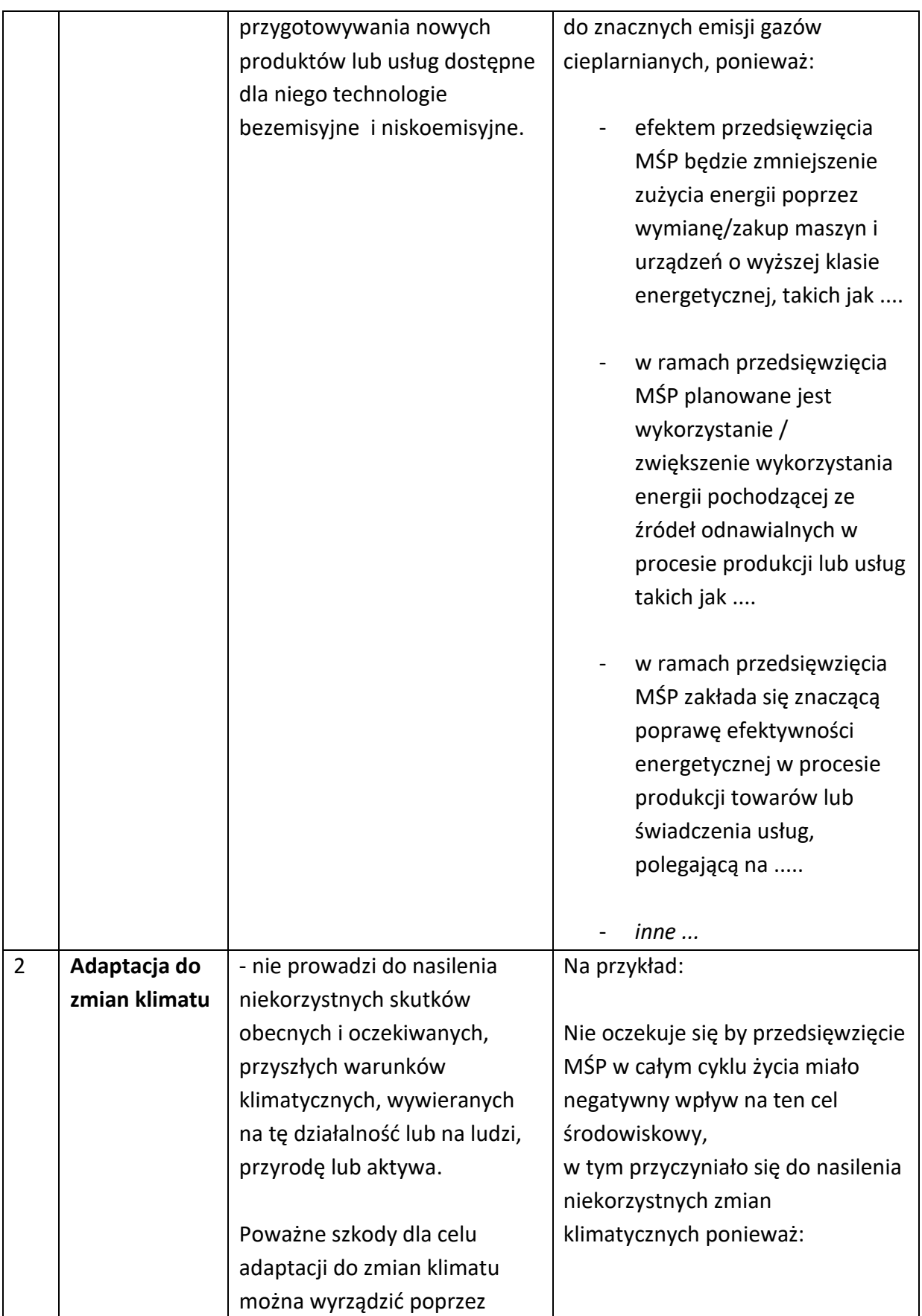

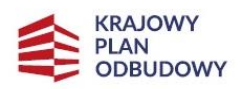

a k

Sfinansowane przez<br>Unię Europejską<br>**NextGenerationEU** 

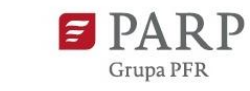

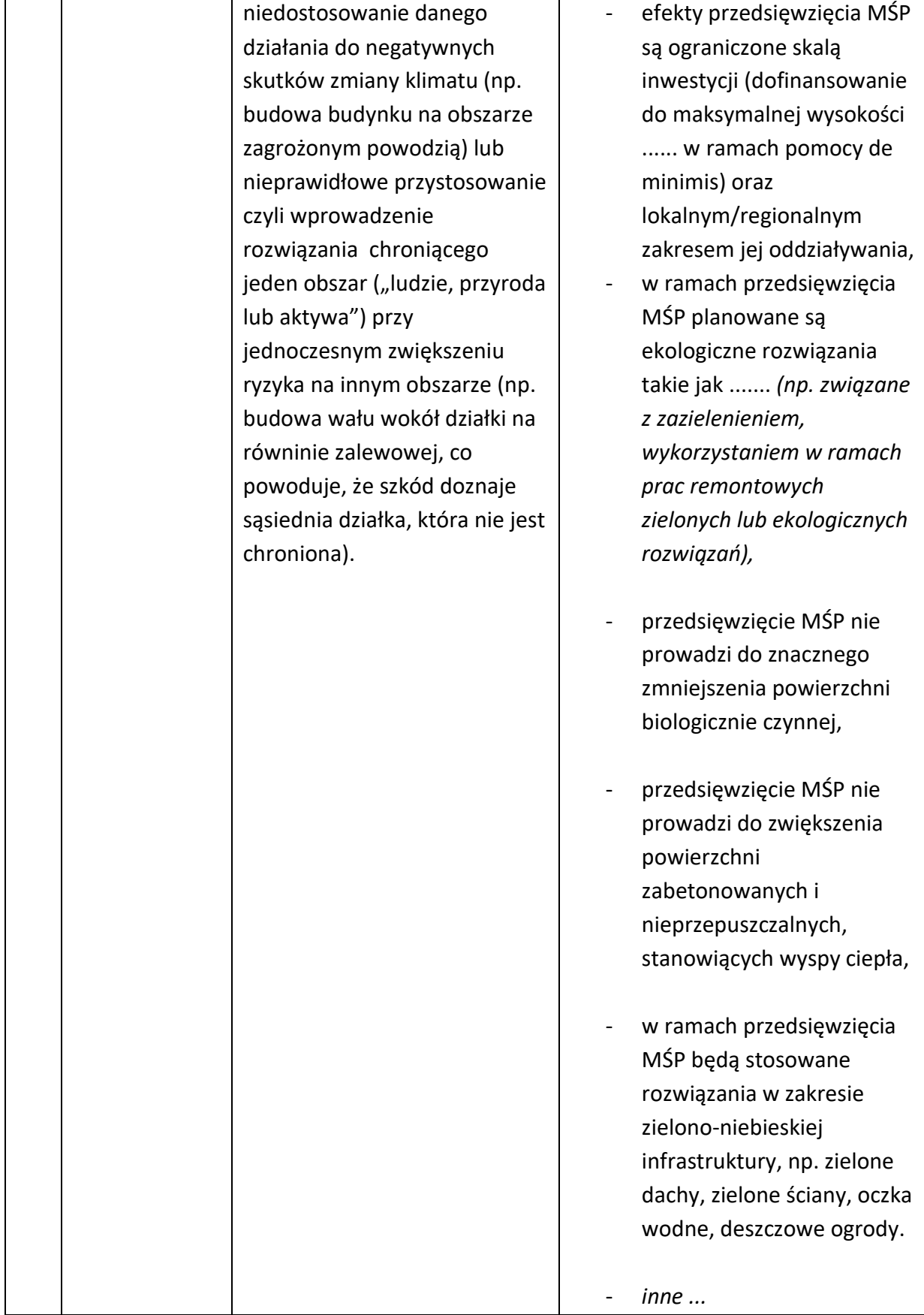

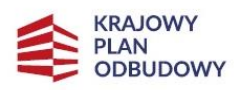

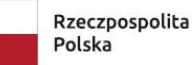

Sfinansowane przez<br>Unię Europejską<br>**NextGenerationEU** 

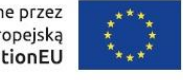

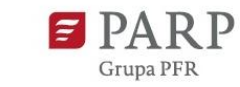

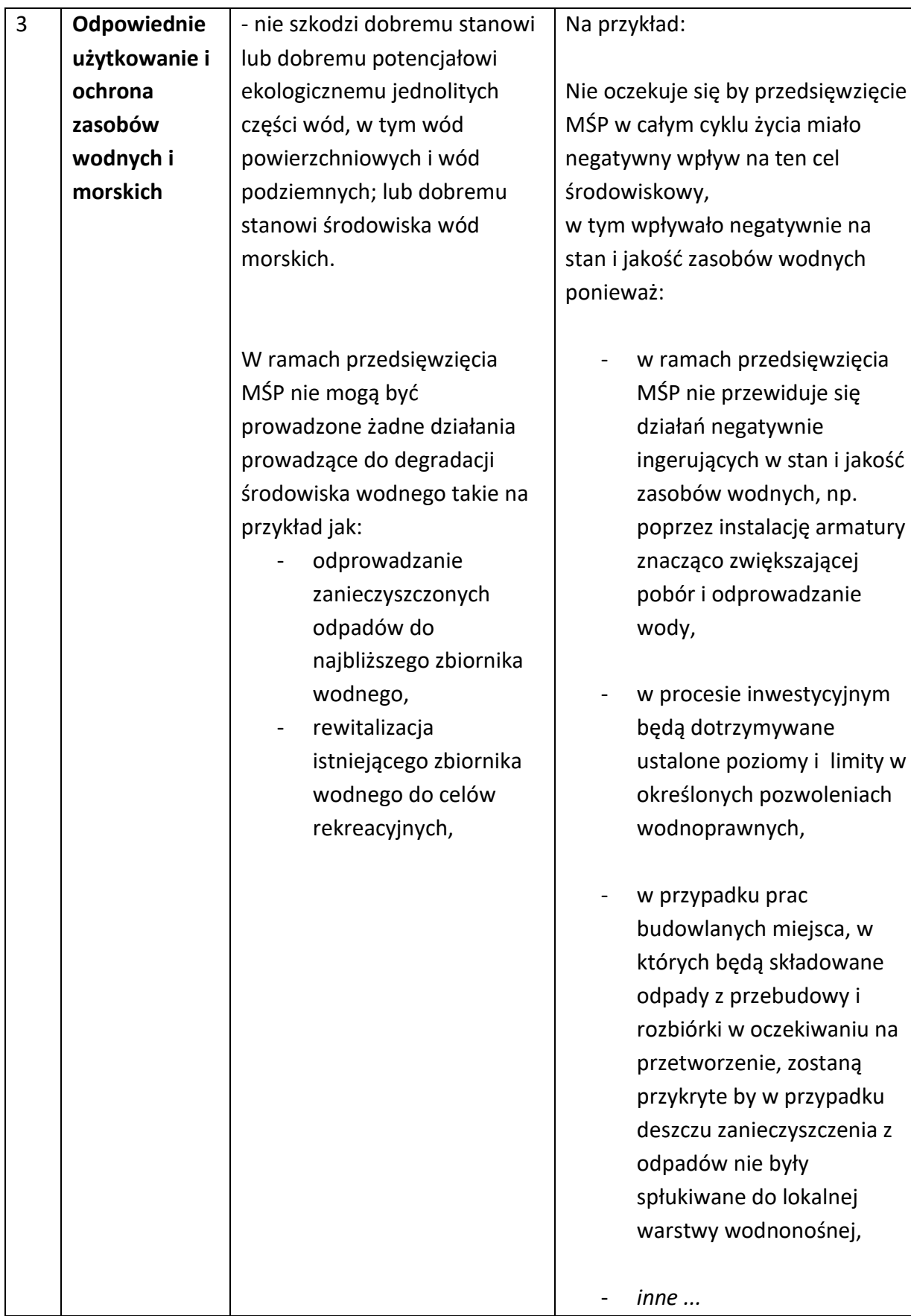

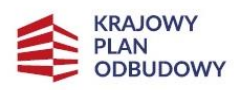

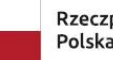

Rzeczpospolita<br>Polska

Sfinansowane przez<br>Unię Europejską<br>**NextGenerationEU** 

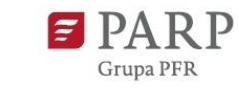

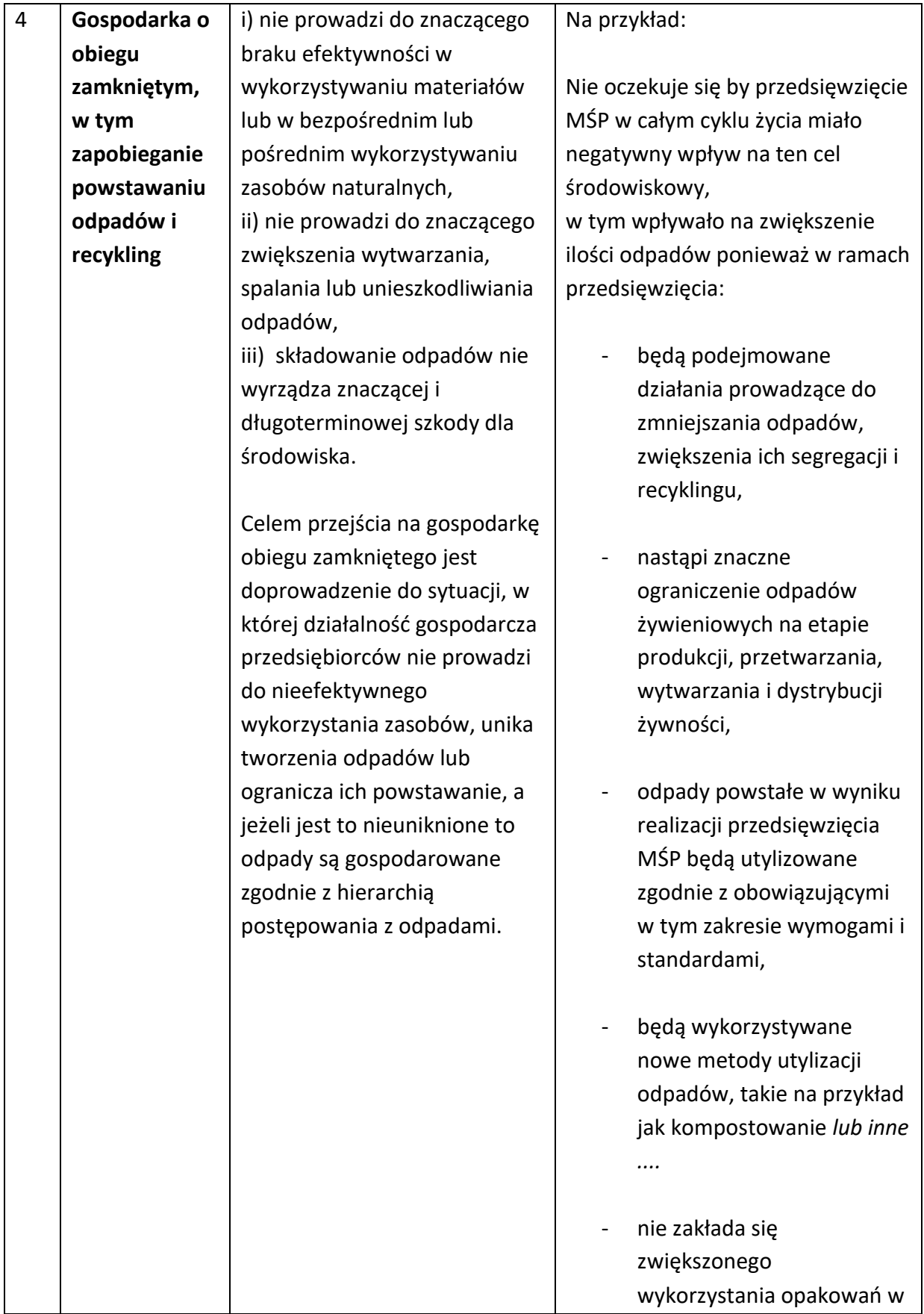

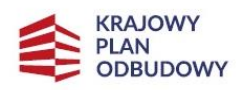

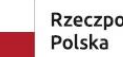

Rzeczpospolita<br>Polska

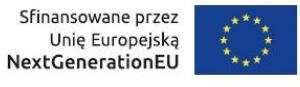

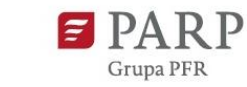

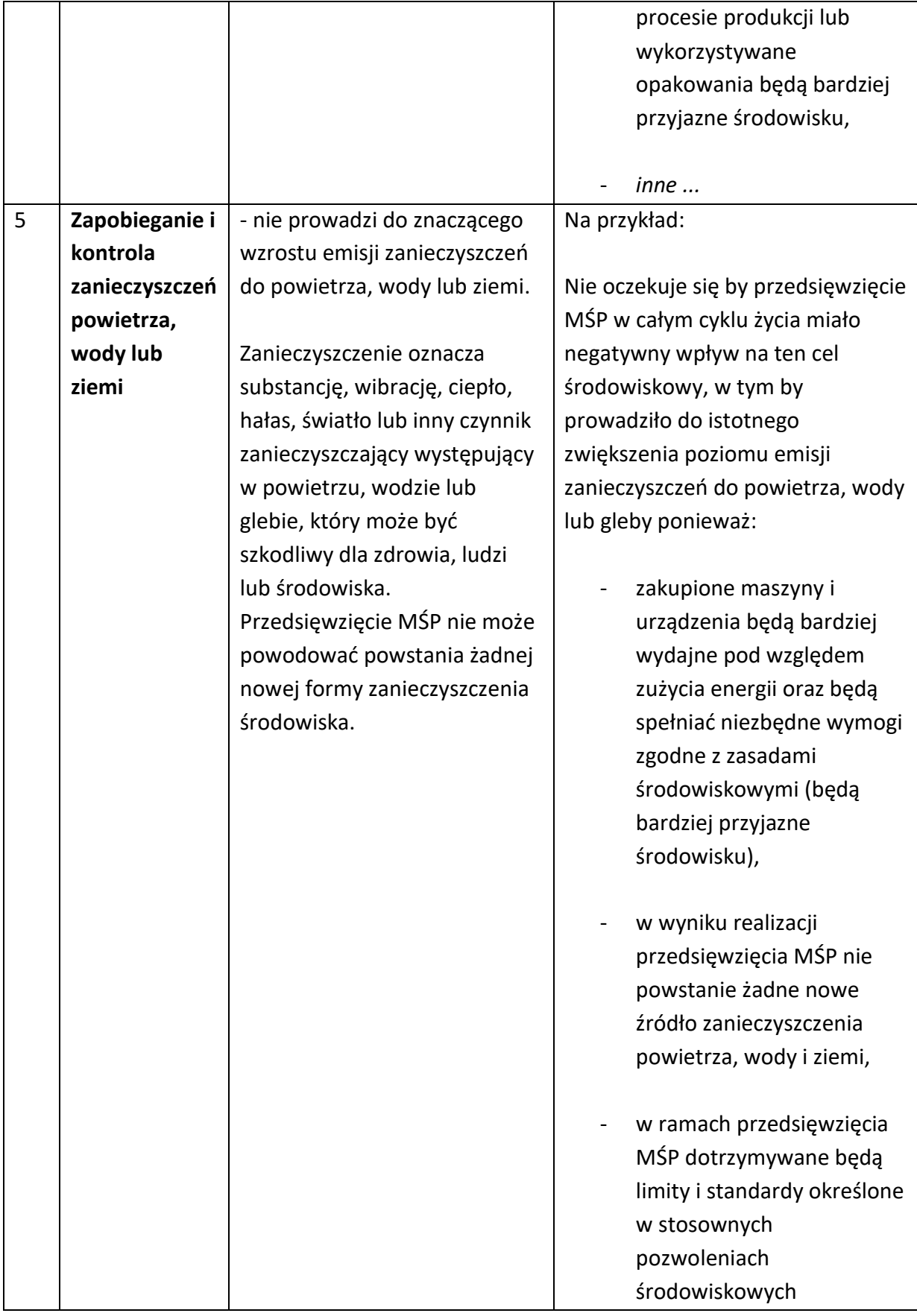

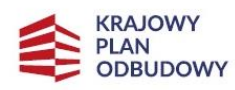

Sfinansowane przez<br>Unię Europejską<br>**NextGenerationEU** 

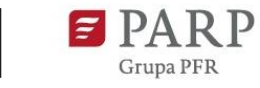

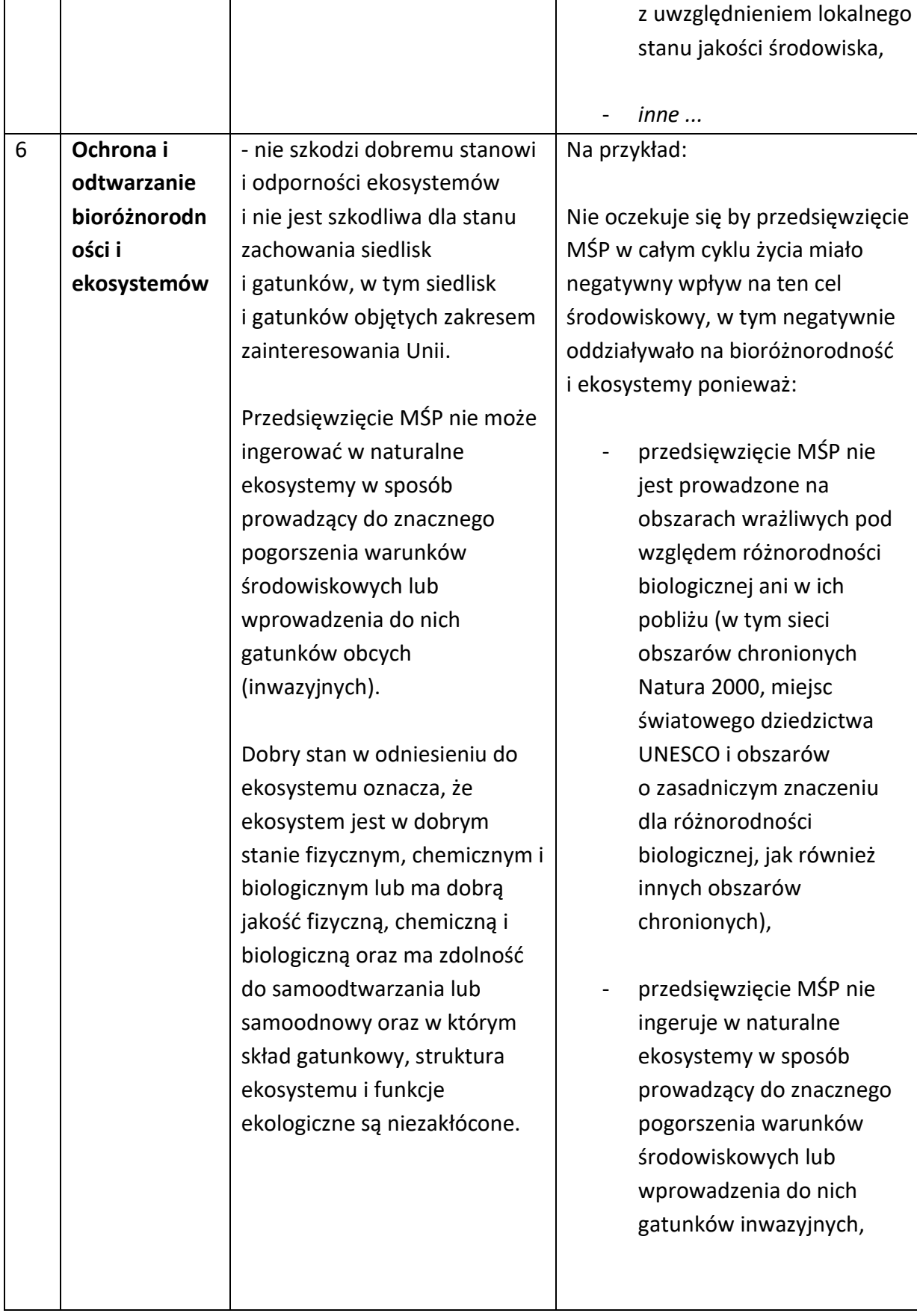

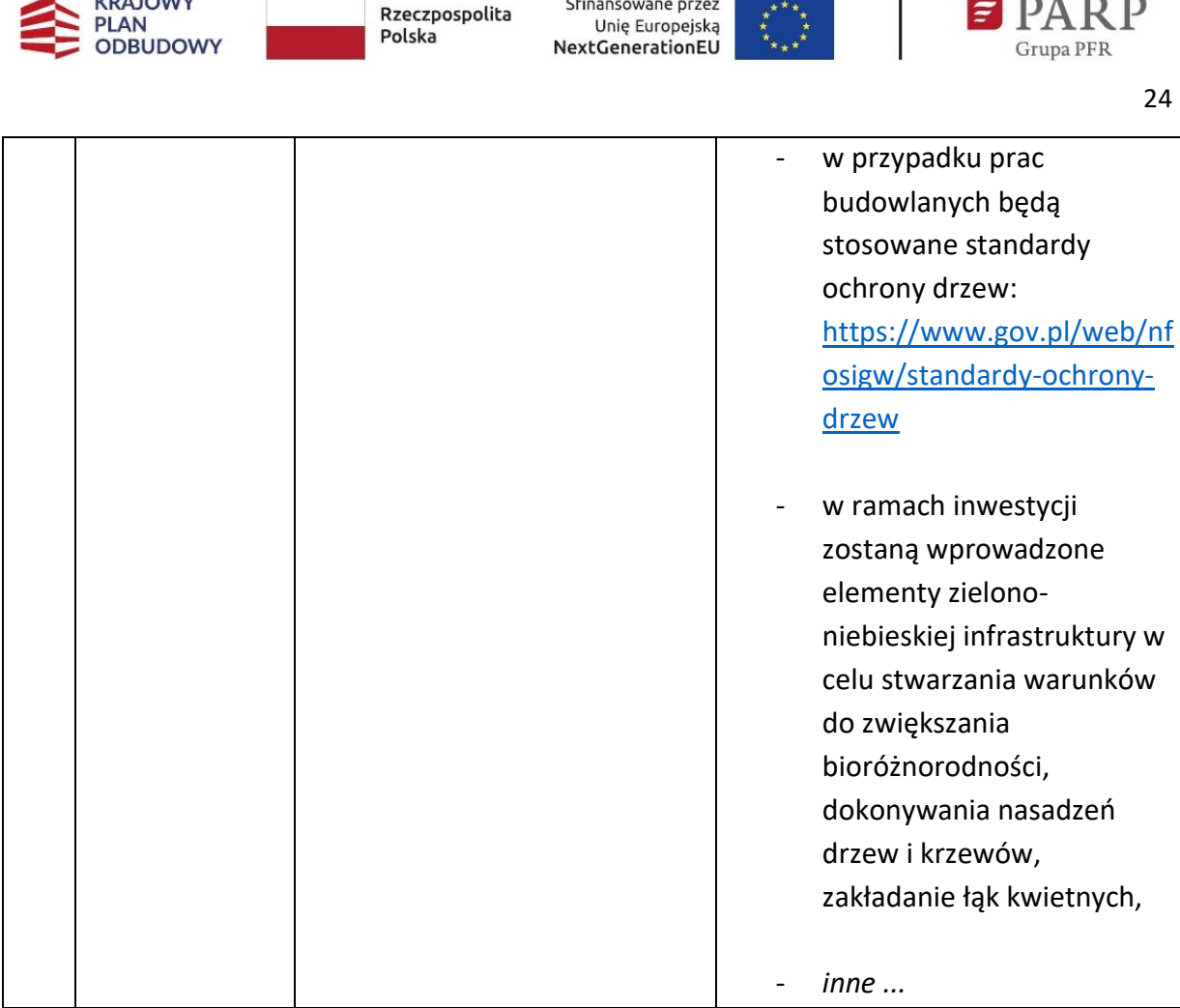

# <span id="page-23-0"></span>**Założenia przedsięwzięcia MŚP**

**IZDA IOJANA** 

# *Nazwa pola:* **Numer kodu PKD rozszerzonej lub zdywersyfikowanej działalności przedsiębiorstwa**

Wybierz z listy rozwijanej numer kodu Polskiej Klasyfikacji Działalności (PKD), który dotyczy przedsięwzięcia MŚP.

Należy pamiętać, że nowe produkty lub usługi muszą być objęte kodami PKD ujętymi w dokumentach rejestrowych MŚP najpóźniej w dacie zakończenia przedsięwzięcia MŚP. Weryfikacja nastąpi w oparciu o numery kodów PKD ujawnionych w KRS lub CEIDG lub w rejestrze REGON.

# *Nazwa pola:* **Opis rozszerzonej lub zdywersyfikowanej działalności przedsiębiorstwa (limit 5000 znaków***)*

Opisz szczegółowo rodzaj rozszerzonej lub zdywersyfikowanej działalności przedsiębiorstwa. Należy opisać działalność, której dotyczy przedsięwzięcie MŚP.

Informacje w tym punkcie wniosku muszą potwierdzać wybrany kod PKD działalności jako właściwy dla rozszerzonej lub zdywersyfikowanej działalności przedsiębiorstwa, której dotyczy przedsięwzięcie MŚP.

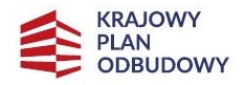

Rzeczpospolita Polska

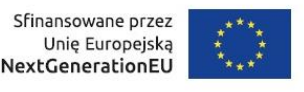

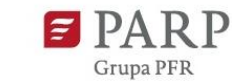

### *Nazwa pola:* **Cel przedsięwzięcia MŚP** *(5000 znaków)*

Opisz jaki jest cel przedsięwzięcia MŚP, które ma być dofinansowane ze środków KPO. Opisz działania jakie zaplanowałeś w ramach przedsięwzięcia MŚP i w jaki sposób przyczynią się one do zwiększenia odporności przedsiębiorstwa na sytuacje kryzysowe. Opisane działania muszą być spójne z kosztami wykazanymi w harmonogramie rzeczowo-finansowym.

*Nazwa pola:* **Komponent inwestycyjny** *(3000 znaków)* Opisz działania w zakresie inwestycji. *Nazwa pola:* **Działania w zakresie zielonej transformacji** *(3000 znaków)* Opisz działania dotyczące zielonej transformacji (jeśli dotyczy). *Nazwa pola:* **Działania w zakresie transformacji cyfrowej** *(3000 znaków)* Opisz działania dotyczące transformacji cyfrowej (jeśli dotyczy). *Nazwa pola:* **Komponent usług doradczych o charakterze rozwojowym** *(3000 znaków)* Opisz działania dotyczące usług doradczych (jeśli dotyczy). *Nazwa pola:* **Komponent szkoleniowy** *(3000 znaków)* Opisz działania dotyczące usług szkoleniowych (jeśli dotyczy). *Nazwa pola:* **Nazwa nowego produktu/usługi wprowadzonego do sprzedaży w wyniku rozszerzenia lub dywersyfikacji działalności przedsiębiorstwa** (1000 znaków) Wskaż i opisz konkretny nowy produkt lub usługę, który zostanie wprowadzony do sprzedaży lub będzie oferowany jako usługa na rynku sprzedażowym. Możliwe jest wskazanie jako przedmiotu przedsięwzięcia MŚP grupy produktów (serii/linii/gamy).

**UWAGA! Nowy produkt lub usługa** – oznacza to zakończenie fazy testów lub badań, w wyniku których został opracowany produkt końcowy tzn. wnioskodawca będzie dysponować gotowym produktem lub usługą.

# <span id="page-24-0"></span>**Wskaźniki przedsięwzięcia MŚP**

Wypełnij tabelę wskaźników realizacji celów przedsięwzięcia MŚP odpowiednio do zakresu planowanych zadań. Ujęte w tabeli wskaźniki muszą być obiektywnie weryfikowalne, realne, mierzalne, odzwierciedlać założone cele przedsięwzięcia MŚP oraz być zgodne z komponentami przedsięwzięcia MŚP. Pamiętaj, że realizacja podanych wskaźników będzie weryfikowana w trakcie i po zakończeniu realizacji przedsięwzięcia MŚP i będzie warunkowała wypłatę wsparcia i rozliczenie przedsięwzięcia MŚP. Musisz dysponować dokumentacją potwierdzającą wykonanie założonych w przedsięwzięciu wskaźników.

Pamiętaj, że osiągnięcie wartości docelowej planowanych wskaźników musi być zgodne z planowanym terminem zakończenia realizacji zadania związanego z określonym działaniem, którego dotyczy dany wskaźnik oraz mieścić się w okresie realizacji przedsięwzięcia MŚP, tj. nastąpić nie później niż w dniu zakończenia realizacji przedsięwzięcia MŚP.

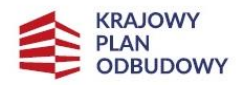

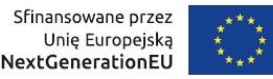

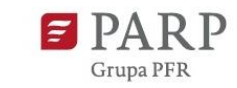

Wskaźniki przedsięwzięcia MŚP wybierz z listy rozwijanej zgodnie z tabelą:

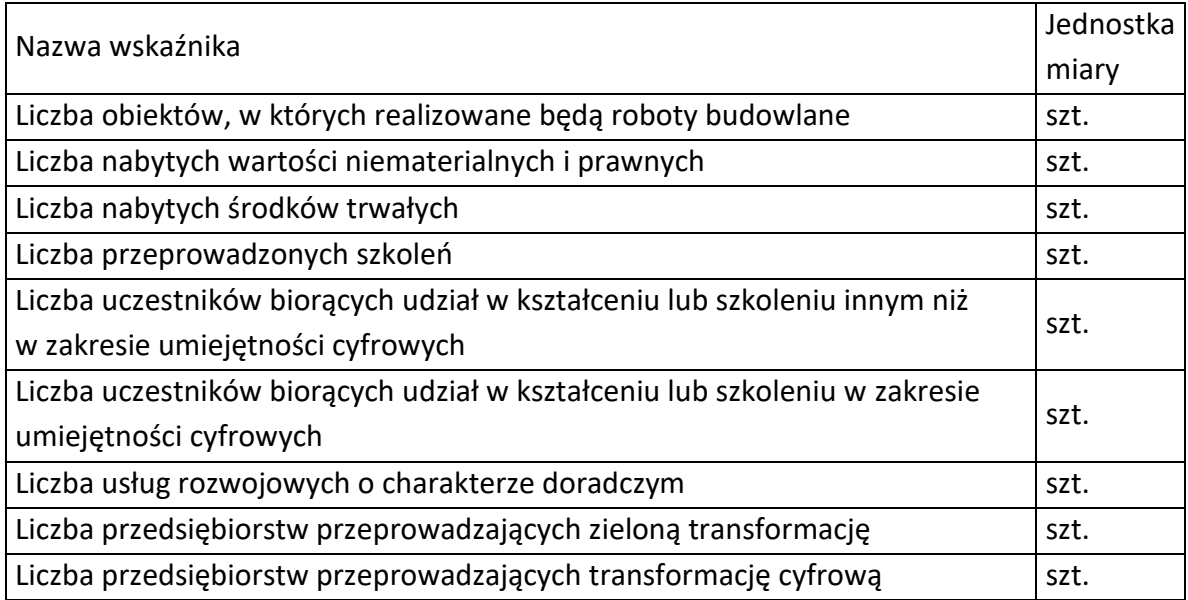

### *Nazwa pola:* **Liczba obiektów, w których realizowane będą roboty budowlane**

W kolumnie wartość docelowa wprowadź wartość liczbową odpowiadającą liczbie obiektów, w których realizowane będą roboty budowlane w ramach przedsięwzięcia MŚP, przy czym wartość 0 wprowadź, jeśli nie dotyczy.

### *Nazwa pola:* **Sposób weryfikacji osiągnięcia zaplanowanych wartości wskaźnika**

Należy opisać, w jaki sposób będzie weryfikowane osiągnięcie wskaźnika. Wprowadzona wartość docelowa powinna być spójna z informacjami zawartymi we wniosku o wsparcie.

### *Nazwa pola:* **Liczba nabytych wartości niematerialnych i prawnych**

W kolumnie wartość docelowa wprowadź wartość liczbową odpowiadającą liczbie nabytych wartości w ramach przedsięwzięcia MŚP, przy czym wartość 0 wprowadź, jeśli nie dotyczy. *Nazwa pola:* **Sposób weryfikacji osiągnięcia zaplanowanych wartości wskaźnika**  Należy opisać, w jaki sposób będzie weryfikowane osiągnięcie wskaźnika. Wprowadzona wartość docelowa powinna być spójna z informacjami zawartymi we wniosku o wsparcie.

### *Nazwa pola:* **Liczba nabytych środków trwałych**

W kolumnie wartość docelowa wprowadź wartość liczbową odpowiadającą liczbie nabytych środków trwałych w ramach przedsięwzięcia MŚP, przy czym wartość 0 wprowadź, jeśli nie dotyczy.

### *Nazwa pola:* **Sposób weryfikacji osiągnięcia zaplanowanych wartości wskaźnika**

Należy opisać, w jaki sposób będzie weryfikowane osiągnięcie wskaźnika. Wprowadzona wartość docelowa powinna być spójna z informacjami zawartymi we wniosku o wsparcie.

#### *Nazwa pola:* **Liczba przeprowadzonych szkoleń**

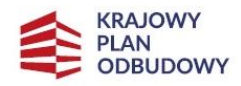

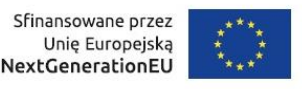

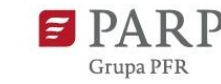

W kolumnie wartość docelowa wprowadź wartość liczbową odpowiadającą liczbie przeprowadzonych szkoleń w ramach przedsięwzięcia MŚP, przy czym wartość 0 wprowadź, jeśli nie dotyczy.

*Nazwa pola:* **Sposób weryfikacji osiągnięcia zaplanowanych wartości wskaźnika**  Należy opisać w jaki sposób będzie weryfikowane osiągnięcie wskaźnika. Wprowadzona wartość docelowa powinna być spójna z informacjami zawartymi we wniosku o wsparcie.

# *Nazwa pola:* **Liczba uczestników biorących udział w kształceniu lub szkoleniu innym niż w zakresie umiejętności cyfrowych**

W kolumnie wartość docelowa wprowadź wartość liczbową odpowiadającą liczbie uczestników biorących udział w szkoleniu w ramach przedsięwzięcia MŚP, przy czym wartość 0 wprowadź, jeśli nie dotyczy.

*Nazwa pola:* **Sposób weryfikacji osiągnięcia zaplanowanych wartości wskaźnika**  Należy opisać, w jaki sposób będzie weryfikowane osiągnięcie wskaźnika. Wprowadzona wartość docelowa powinna być spójna z informacjami zawartymi we wniosku o wsparcie.

# *Nazwa pola:* **Liczba uczestników biorących udział w kształceniu lub szkoleniu w zakresie umiejętności cyfrowych**

W kolumnie wartość docelowa wprowadź wartość liczbową odpowiadającą liczbie uczestników biorących udział w szkoleniu w zakresie umiejętności cyfrowych w ramach przedsięwzięcia MŚP, przy czym wartość 0 wprowadź, jeśli nie dotyczy.

*Nazwa pola:* **Sposób weryfikacji osiągnięcia zaplanowanych wartości wskaźnika**  Należy opisać, w jaki sposób będzie weryfikowane osiągnięcie wskaźnika. Wprowadzona wartość docelowa powinna być spójna z informacjami zawartymi we wniosku o wsparcie.

### *Nazwa pola:* **Liczba usług rozwojowych o charakterze doradczym**

W kolumnie wartość docelowa wprowadź wartość liczbową odpowiadającą liczbie usług doradczych w ramach przedsięwzięcia MŚP, przy czym wartość 0 wprowadź, jeśli nie dotyczy. *Nazwa pola:* **Sposób weryfikacji osiągnięcia zaplanowanych wartości wskaźnika**  Należy opisać, w jaki sposób będzie weryfikowane osiągnięcie wskaźnika. Wprowadzona wartość docelowa powinna być spójna z informacjami zawartymi we wniosku o wsparcie.

### *Nazwa pola:* **Liczba przedsiębiorstw przeprowadzających zieloną transformację**

W kolumnie wartość docelowa wybierz 1 lub 0, przy czym 1 wprowadź tylko w przypadku, jeśli przeprowadzisz zieloną transformację w ramach przedsięwzięcia MŚP.

# *Nazwa pola:* **Sposób weryfikacji osiągnięcia zaplanowanych wartości wskaźnika**  Należy opisać, w jaki sposób będzie weryfikowane osiągnięcie wskaźnika. Wprowadzona

wartość docelowa powinna być spójna z informacjami zawartymi we wniosku o wsparcie.

### *Nazwa pola:* **Liczba przedsiębiorstw przeprowadzających transformację cyfrową**

W kolumnie wartość docelowa wybierz 1 lub 0, przy czym 1 wprowadź tylko w przypadku, jeśli przeprowadzisz transformację cyfrową w ramach przedsięwzięcia MŚP. *Nazwa pola:* **Sposób weryfikacji osiągnięcia zaplanowanych wartości wskaźnika** 

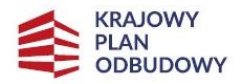

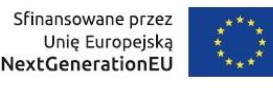

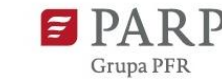

Należy opisać, w jaki sposób będzie weryfikowane osiągnięcie wskaźnika. Wprowadzona wartość docelowa powinna być spójna z informacjami zawartymi we wniosku o wsparcie.

### <span id="page-27-0"></span>**Harmonogram rzeczowo-finansowy**

### *Nazwa pola:* **Dodaj zadanie**

*Nazwa pola:* **Nazwa zadania** *(400 znaków)*

Należy podać zadanie, jakie wnioskodawca planuje zrealizować

### *Nazwa pola:* **Data rozpoczęcia zadania**

Wstaw datę rozpoczęcia zadania w formacie RRRR/MM/DD, mając na uwadze datę realizacji całego przedsięwzięcia MŚP.

# *Nazwa pola:* **Data zakończenia zadania**

Wstaw datę zakończenia zadania w formacie RRRR/MM/DD, mając na uwadze datę realizacji całego przedsięwzięcia MŚP.

# *Nazwa pola:* **Opis i uzasadnienie zadania** *(3000 znaków)*

Należy wskazać i opisać jakie działania zostaną podjęte w ramach danego zadania. W tym polu musisz przedstawić logiczny ciąg prac, które zamierzasz przeprowadzić w ramach przedsięwzięcia MŚP, a ich zakres musi prezentować działania, których realizacja jest niezbędna do osiągnięcia założonych wskaźników.

Należy wymienić zadania, jakie wnioskodawca planuje zrealizować w przedsięwzięciu MŚP oraz zwięźle opisać planowane w ich ramach działania oraz czas ich realizacji (należy podać datę rozpoczęcia i zakończenia zadania). Wymienione działania powinny obejmować całość realizacji przedsięwzięcia MŚP.

W celu zagwarantowania przejrzystości opisu przedsięwzięcia MŚP, w tym w zakresie przyporządkowania kosztów do konkretnych zadań, pojedyncze zadanie powinno dotyczyć określonego działania i opisywać działania jakie będą podejmowane w związku z jego realizacją.

Dla przykładu - zadanie 1 będzie dotyczyło zakupu nowych elementów linii produkcyjnej, zadanie 2 - zakupu nowego środka trwałego lub wartości niematerialnej lub prawnej, zadanie 3 - nabycia patentu, certyfikatu.

W ramach Zakresu finansowego, o którym mowa poniżej, każdemu z zadań należy następnie przypisać konkretne koszty kwalifikowalne, które mają zostać poniesione w ramach przedsięwzięcia MŚP, z podziałem na kategorie kosztów określone w § 4 Regulaminu wyboru przedsięwzięć MŚP.

Kolejne zadania należy dodać w LSI poprzez naciśnięcie przycisku "Dodaj zadanie".

### *Dodaj Wydatek*

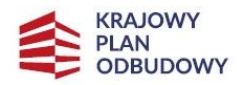

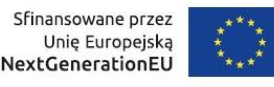

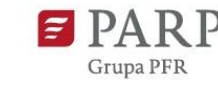

Wydatki planowane do poniesienia w ramach przedsięwzięcia MŚP i przewidziane do objęcia wsparciem muszą być uzasadnione i racjonalne do zaplanowanych przez wnioskodawcę działań i celu Inwestycji.

Przez "uzasadnione" należy rozumieć, iż wydatki są niezbędne i bezpośrednio związane z realizacją działań uznanych za kwalifikowalne i zaplanowanych w przedsięwzięciu MŚP. Wnioskodawca jest także zobowiązany wykazać w dokumentacji aplikacyjnej konieczność poniesienia każdego wydatku i jego związek z planowanym przedsięwzięciem MŚP.

Przez "racjonalne" należy rozumieć wydatki, których wysokość jest dostosowana do zakresu zaplanowanych czynności realizowanych w ramach przedsięwzięcia MŚP. Wydatki nie mogą być zawyżone ani zaniżone.

### *Nazwa pola:* **Zadanie**

Pole zostanie uzupełnione automatycznie

#### *Nazwa pola:* **Rodzaje wydatków**

Z listy rozwijanej wybierz wartość *wydatki rzeczywiste*

#### *Nazwa pola:* **Nazwa kosztu** *(3000 znaków)*

Podaj szczegółowy opis kosztu jaki zostanie poniesiony w ramach zadania.

#### *Nazwa pola:* **Komponent**

Z listy rozwijanej przyporządkuj odpowiednią kategorię komponentu do kosztu.

Harmonogram rzeczowo-finansowy został podzielony ze względu na rodzaj kosztów zaplanowanych w przedsięwzięciu MŚP na komponent inwestycyjny (obowiązkowy) oraz fakultatywny komponent doradczy i komponent szkoleniowy.

#### *Nazwa pola:* **Wydatki ogółem**

Wskaż wartość wydatku ogółem (wartość brutto) w ramach zadania.

### *Nazwa pola:* **Wydatki kwalifikowalne**

Wskaż wartość wydatku (wartość netto), który będzie kwalifikowalny w ramach zadania. *Nazwa pola:* **Dofinansowanie** 

Wskaż wartość wydatku, który będzie podlegał dofinansowaniu

*Nazwa pola: % Dofinansowania*

Wartość zostanie automatycznie wyliczona przez system.

#### *Nazwa pola:* **Uzasadnienie kosztu**

Uzasadnij, że wysokość każdego kosztu wskazanego w harmonogramie jest dostosowana do zakresu zaplanowanych w komponencie czynności oraz że każdy koszt jest niezbędny i bezpośrednio związany z realizacją zaplanowanych działań.

### *Nazwa pola:* **Metoda szacowania** *(limit 500 znaków)*

Opisz dla każdego wydatku z osobna sposób, w jaki je oszacowałeś oraz wskaż z nazwy źródła danych, na podstawie których określiłeś kwoty poszczególnych wydatków.

Dla środków trwałych, wartości niematerialnych i prawnych, robót i usług wskaż:

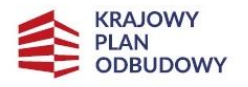

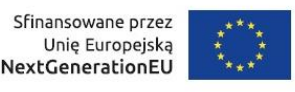

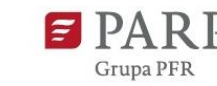

- ✓ do ilu potencjalnych dostawców wysłałeś zapytanie ofertowe (oraz podaj ich nazwy),
- ✓ od ilu otrzymałeś odpowiedź (oraz podaj ich nazwy) oraz jakie zaproponowali kwoty,
- ✓ jaki koszt został ujęty we wniosku (najwyższy z otrzymanych odpowiedzi, najniższy,
- średni, inny wskaż na jakiej podstawie go wyliczono).

W przypadku ogólnodostępnych cenników wskaż źródło.

Dodawaj kolejne wydatki używając przycisku "Dodaj wydatek".

# **UWAGA! Zalecany sposób podawania kwoty wydatków to stosowanie zaokrągleń wartość do pełnych złotych w ten sposób, że końcówki kwot wynoszące 50 i więcej groszy podwyższyć do pełnych złotych.**

### <span id="page-29-0"></span>**Źródła finansowania wydatków**

Wskaż wartość wydatków ogółem oraz wartość wydatków kwalifikowalnych w ramach przedsięwzięcia MŚP w podziale na poszczególne źródła. Wartość dofinansowania zostanie uzupełniona automatycznie na podstawie danych z harmonogramów rzeczowo – finansowych z poszczególnych zadań. Wskaż wartość środków prywatnych w podziale na poszczególne źródła. Wartość środków prywatnych zostanie obliczona automatycznie na podstawie wartości wpisanych w wierszach: środki własne, kredyt, pożyczka. W celu wprowadzenia innych źródeł finansowania należy użyć przycisku "Dodaj źródło".

### <span id="page-29-1"></span>**Oświadczenia**

Wzór wniosku o wsparcie zawiera w tej części wniosku szereg oświadczeń wnioskodawcy, które uznaje się za złożone przez wnioskodawcę z chwilą złożenia wniosku o wsparcie.

### <span id="page-29-2"></span>**Załączniki**

Do wniosku należy załączyć wymagane załączniki. Załączniki należy składać w formatach właściwych dla danego załącznika. Wielkość pojedynczego załącznika nie powinna przekraczać 15 MB. Podczas załączania zeskanowanych dokumentów papierowych należy zadbać o odpowiednią czytelność plików.

- Sprawozdania finansowe/dokumentacja finansowa potwierdzająca spadek obrotów.
- Oświadczenie wnioskodawcy o wyrażeniu zgody na doręczenie elektroniczne.
- Kopie zaświadczeń o pomocy *de minimis* oraz zaświadczeń o pomocy *de minimis*  w rolnictwie lub zaświadczeń o po-mocy *de minimis* w rybołówstwie, jakie otrzymał w okresie, o którym mowa w art. 3 ust. 2 rozporządzenia 2023/2831*,* albo oświadczenie o wielkości tej pomocy otrzymanej w tym okresie, albo oświadczenie o nieotrzymaniu takiej pomocy w tym okresie.